## Lq wklv lvvxh

Hg lwr [uldo11111111111111111111111111111111111111111111111111111111111115](#page-1-0) Qhz v ) Z r uog Ur x q g x s [111111111111111111111111111111111111117](#page-2-0) VIp s oh YP L[ Vriwz duh XVE Ex www q Fr q wur oohu<sup>1111</sup>: Gl j lwz [lvw111111111111111111111111111111111111111111111111111111111114](#page-10-0) 4 Rs hq vk r wFk ulvwp [dv111111111111111111111111111111111111111114](#page-16-0) : P lf ur Fr uq hu 0 HVS6 5 e dvhg p r g x [ohv1111111111111115](#page-19-0) 3 GDWY0H{ s uhvv Sur mhf w 0 Rf wr e hu x s g dwh uhs r [uw1111111111111111111111111111111111115](#page-21-0) 5 43 18 J K } UVVL Sr z hu Ohy ho Ghwhf w u<sup>1111111111111111111115</sup> 6 Fk ulvwp dv Ol j k [wv11111111111111111111111111111111111111111111115](#page-25-0) 9 Lq i r up dwlr q [1111111111111111111111111111111111111111111111111111115](#page-26-0) : Fr p lq j x s [111111111111111111111111111111111111111111111111111111115](#page-27-0) ;

### Sur gxf wr q Whdp

Ldq Sdz vr q J; LT X Wuhyr u Eur z q J; FMV Whuu| Prz dhv YN8WP

## Fr qwlexwdj Dxwkr uv

Wuhyr u Eur z q J; FM Euldq Mr ugdq J 7 HZ M Nhq Nr qhf k | Z 9K K F Mr k q K x g vr q J 6 UI O

P Inh Vwhy hq v J : J WQ

Wk lv duhd lv j hwwlqj ghf lghgd vs duvh1 Sohdvh fr q vlg hu fr q wule x wlqj dq duwlf oh 1

## **Hglw udo**

ZhofrphwrxuFkulvwpdvhqlwrq/FT0GDWY87rirxu hohf wur alf DWY p di d}lah 1 Rah p r uh Ivyxh dag z h z loo kdyh ehhq xs dqq uxqqlqj ir u 8 | hduv1111Z kdwd eudyh qhf lvlr q lw z dv w surgxfh d iuhh DWY p di d}lgh1 Exwz h ehdhyh lg DWY dgg lizh z dawr xukreel w vxwlyh wkha vrphergl kdv w vxssruwlwdgg wklv vhhp hg wkh ehvwzd| wr uhdfk wkh z rugg1

Z h duh qr wdo qh1 Wkh GNDUV +Gxwfk Nlqj qr p Dp dwhxu Udgir Vrfihw, dovr surgxfh d iuhh dp dwhxu udgir p di d}lah kws=22z z z 1gndw1qo2lqgh{1sksBsdj h@p dj d}lqh dqg z h uhsurgxfh dq dgyhuwlq hyhul dgglwrq ri FT0GDWY w jlyh wklv qhz p hgld dv p xfk vxssr uwdv z h sr vvled fda1

Zh dovr kdyh d I df herrn sdj h/FT 0GDWY/dgg der xw43(ri r x u uhdghuv df wxdool v x evf uleh 1 Qhyhu t x lwh v x uh z k | wkdwlv\$ Li | rx dnh rxup di d}lgh wkhq sohdvh mlg rxuldfherrn jurxs/ li rgd w uhfhlyh wkh hp dlowkdwohw | rx ngrz dgrwkhu lvvxh Iv dydlodedn ir u gr z gordg1

Darwkhup | vwhu| Iv vxssruwla wkhirup rifrs|1Li|rx dnh wr uhda z kdwr wkhu kdyh ehha xs w wkha vxuhd wkh uhyhuvh or ilf dssohv\$ Rwkhuv zrxog olnh wr uhdg der xw|rxu dfwlylwhv1 Dq| p dj d}lqh lv r qd dv j r r q dv wkh shr sdn wkdwyxssr uwlw dgg | hviurp whphwr whphfrs| wulfndhvlg/exwpruhriwhg wkdg grwlwly wkh vdphshrsch wkdwylwgrzgzlwk deodgn vfuhhq hyhul prqwk dqg ghflgh wr zulwh dfrqwulexwhq1

> <span id="page-1-0"></span>Rn hqr xj k rid juxpeda/diwhu doolwly wkh who h rijrrg z loow doop hg 1 Wkhuh duhrwkhu zd v rifrgwulexwhaidgargh vxfk frqwulexwrqzhirxqgzdvrqhriwkhdoowlph juhdwsxedfdwrgy/ÓYKIXKIPdgxdo%elJU Mhvvrs1 Wklv sdshurgd errn kdv ehhq ovlaid vfdaghalaw vhyhudohdnf wur alf ir up dww/ kwwsv=22dufklyh1ruj2ghwdlov2Yki0 xkiPdqxdd

Wilv z dv dwr gh wlph hyhul r gh Ölidyr xulwh fr gywuxf wlr gdo kdagerrn iru UI surmhfwd Orgi rxwri sulgw exwarz ehlai suhvhuyha dv da hohf wur alf dufklyh/ vr | r x f da nhhs d t xlf n uhihuhafh frsl ra Irxu kdua aulyh 1 Lweurxi kwedfn iraa p hp r uhv r i Ydudf w u Wischu $\ddot{\text{O}}$ / 5F6<d $\ddot{\text{O}}$  dqq TTY39073d SD $\ddot{\text{O}}$ wkryhzhuh wkh gdly\$Vrphrixy ywkookdyh wkhlu grihduhg sdshu yhuvir q/ exwgrz zh fdq dookdyh d kduq quiyh frsllq rxujurzlqj hohfwurglf deudul Ëorgj dyh hohfwurglf sxedf dwr av1

Edfn w rxukxp ed frqwdexwrg/FT0GDWY871Lq wklylvyxh z h kdyh frqwgxhg z lwk Plfur Frughu dgg wklv wip h lww Plnh J: J WQ dgg kh kdv frgwydvwhg wkh HVS; 599 p lfur z lwk lww ahz elij hu eur wkhu' wkh HVS65/zklfk kdy davdawdi hy ra riihuirup ruh frp soh{ surmhfwghvlj qv1 Plnh dovr sursrvhv dg HVS65 Ghyho'sp hawer dua w dvvlvwz lwk ghyho'slai HVS65 edvha surnhfwd Wkh sursryha Hxur fdug +433 {493PP, yl}ha SFE Iv w drivhg wkh ghhg w kdyh oduj hu euhdger dug frgilj xudwr gv vfdwwhuhg dooryhu | rxuzrun ehgfk duhd1

Eulda Mugda J7HZ E kdv fundwha Gli IV tlywdyd ydwhodwh glyk wedfnigj vroxwirg wkdwhp xodwhy wkh Fdwdsxowglyk dwJrrgklool Grzgzlwk wzrgrphywf krul}rgwdourwru dwulikwdgiohy/ yr kh fdg wudfn LVV sdvvhv1

Mika Kxavra J6UI Olvedfnlawkh vkdfn1Vdad klv frsl kdv ehha devhawiurp wkh odvwfrxsch rip did}lahv/exwlwvhhp v kh qrz kdyd ghz elwlg kly vroghulgi lurg dgg ly nhhg w wull lw  $r \times w1$ 

Willy who h I w  $\ddot{\omega}$  d k r p h fr g v wux f wh q UVV L s r z h u g h wh f w u fraw w z kdwhyhu kdp lv krslqj w ilgg xqghu klv Fkulvyp dv wuhh/ exwz hoowkr vh hoyhv hohf wur qlf vnloov duh mavwqr wz kdwwkhl r qf h z huh/ vr r x u dqylf h lv li wklv s ur mhf wlv ir u | r x / d w| r x u ilgi huv gr wkh urdplgi +rg hEd| rifrxuvh, dgg vwduwexloglgi 1 Gra Övondyh Iww fkdgfh/rghplikwgrww.ug xs xgghuwkh wuhh rq Fkulvwp dv pruglqj/mavwqrwzruwk wdnlqj wkh ulvn1

Whyrukdv dgrswhg wkh Fkulvwp dv vslulw\$Zh duh qrwvxuh li lw Fkulvyp dv Suhvhqwru Fkulvyp dv Sdvwdv kh uhylvlw p dnigi d Fkulvyp dv ylghr wkdwfdg eh hglwhg Ig Rshqvkrwl Wklv Iv d ed wedfn w lyyxh r ah/ exwyxfk daylfh lyd a dl y r airlai dgg ghhay uhylvlwgi dgg uhylvlgi dv z h dndug ghz fdp hud wulf nv1

Plnh J: J WQ kdv dovrehhq lqyhvwj dwqj dexww q er { wkdw lqwhuidfhvwd XVE sruwwr surylgh dg h{whugdofrgwuro vxuidfhirudssdfdwr av yxfk dy Yp K1Z hoosuhvylai exwy av Iv vr p xfk p r uh whdnylvirg wkdg f x www gj dyh yighr r g d frp sxwhunh| erdug dag lwrshqv wkh grruw euhdwklaj qhz dih law roa frawurosdahov iurp orgi dir uhaxaadaw ht xlsp hqwl

Nhq Z 9KFF kdv uhsruwhg wkdwlqwhuhvwlq GDWYh{suhvv kdv z daha daa vxssruwkdv pryha w wzrahz GDWY suraxfwy1 With Dada j xh Ghylf hy DGDCP 0SOXWR VGU W 2U{ widwp dl ehfrph dydlodeon di dlq lq ilwwzhhn lq Mdqxdul dwd sulfhri XV' 433 ru XV' 4831 Wkh Op h0Plf ur plal0Op hVGU W 2U{ ly uxprxuhq w vkls lq plq0Mdqxdul dwd sulfhri XV' 4731 Erwk ri wkhvh ghz VGU erdugy zlopeh or zhu sulfhg wkdg wkh GDWY0 H suhvy W 0r gd er dug +XV' 633, 1

Wilv dorgi z lwk doowich GDWY ghz v frp sohwhy FT0GDWY 87/ r xu Fkulvyp dv halwr g/ vr dv z h doz dl v vdl vlwedfn dag haml wkh odvwlvvxh ir u 534: dag dyw doozlyk ir up dal pruhlvvxhv lg 534; 1

Dyhul Phuul Fkulvwp dv dqq d Kdssl Qhz \hdu iurp wkh FT0GDWY surgxfwtrg whdp dgg 534: frgwulexwruv1

Scholyn qr wh = duwt div lq wklv p dj d}lqh duh sur ylghg z lwk devroxwhd qr z duudqw| z kdwrhyhu>qhlwkhu wkh frqwulexwr uv qru FT0GDWY dffhswdg| uhvsrqvleldw| ru ddeldw iru a vyru gdp dih uhvx owlgi iurp uhdahuv fkrrvlgj wr dssd wklvfrgwhgwwr wkhluvrurwkhuv frp sxwhuv dqq ht xlsp hqwl

Fkhfnr x wwkh GNDUV z hevlwh dw=0 k wws=22gnduv1g $\alpha$ 

<span id="page-2-0"></span>FT GDWY 87 0Ghf hp ehu 534:

## *News and World Round-up*

### **Antenna Switch AS1289**

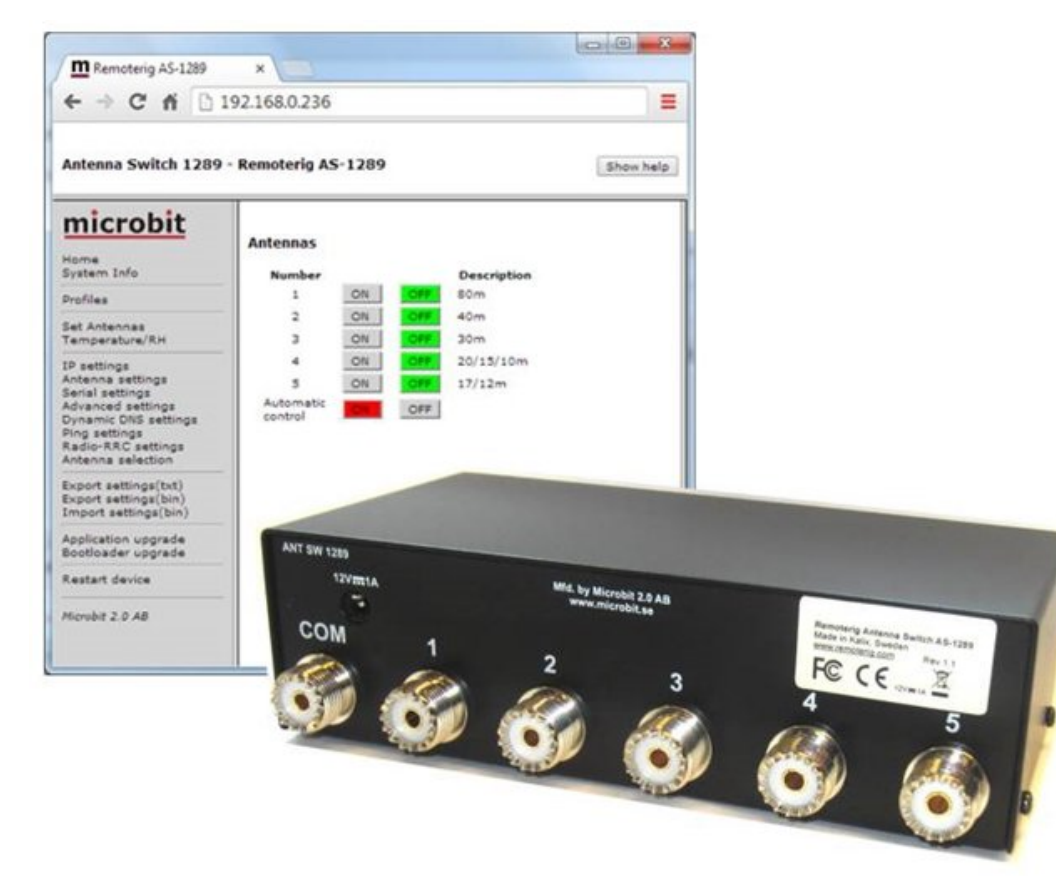

#### **High performance remote controlled 5 way antenna switch**

The switch is designed specially to be used for remote (over the Internet ) controlled systems, but can of course be used in other applications also. The switch can be manually controlled via an internal web interface.

Together with Remoterig RRC-1258 it can be setup to automatically follow your band changes (\*). The switch connects to the RRC over IP, no serial port is needed.

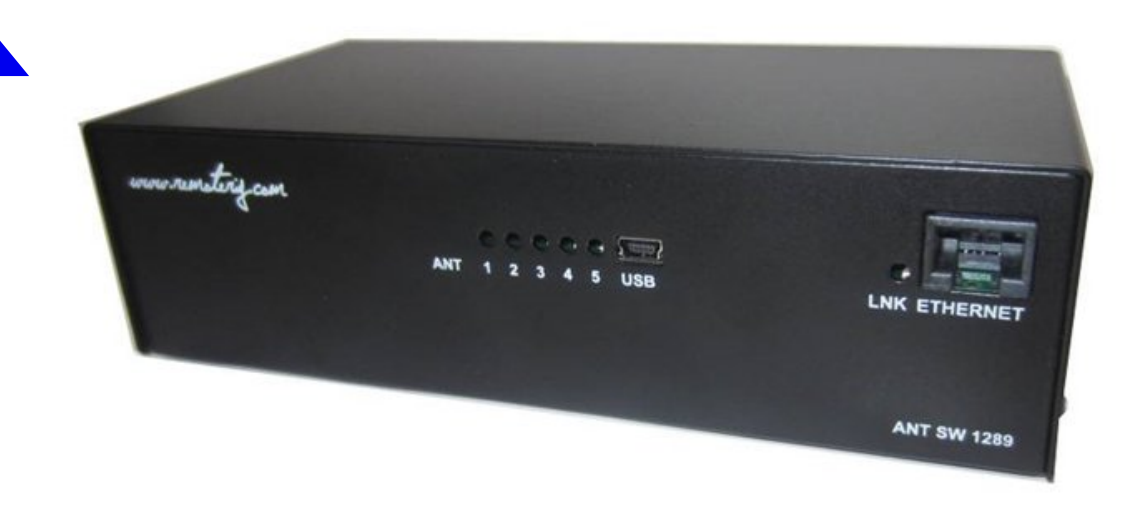

It is powered with 12V DC. It is made for indoor use and can be wall mounted or placed on a desk/shelf. The switch is equiped with PTFE dielectric SO-239.

The new 5-way AS-1289 has the same functionality as the 10-way AS-1269 but it's made for indoor use and has no PoE support.

 $(*)$  with an optional RS232 Interface the AS-1289 can be controlled direct by a Radio if no Remoterig system are available.

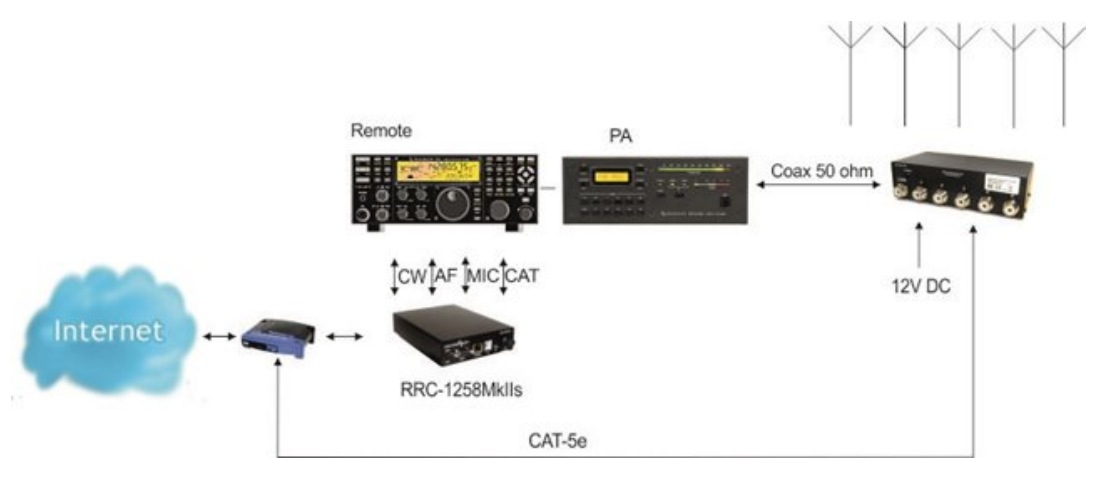

Vs hf lilf dwr gv

 I uht xhqf | Udqj h=ËËËËËËËËËË419088 P K} Fkdudf whulvwlf lp shqqdqf h $\pm$ ËËËËËËË 183 r kp Rxwsxwe  $+$  4, ËËËËËËËËËËËËËË 11ËËË8 Lqsxwv=ËËËËËËËËËËËËËËËËËËË4 Vx sso| yr owdj h Or f do=ËËËËËËËËËË145048Y Sr z hu f r qvxp swlr q  $O$  f do $E$ ËËËËËË $\ddot{E}$ ËË $\ddot{E}$  f? 533 p D Fr gght wr uv= $\ddot{E}$   $\ddot{E}$   $\ddot{E}$   $\ddot{E}$   $\ddot{E}$  111SW H glhohf wulf VR056< VZ U +41; 083 PK},  $\pm \vec{E}$   $\vec{E}$   $\vec{E}$   $\vec{E}$   $\vec{E}$   $\vec{E}$   $\vec{E}$   $\vec{E}$   $\vec{E}$   $\vec{E}$   $\vec{E}$   $\vec{E}$   $\vec{E}$   $\vec{E}$   $\vec{E}$   $\vec{E}$   $\vec{E}$   $\vec{E}$   $\vec{E}$   $\vec{E}$   $\vec{E}$   $\vec{E}$   $\vec{E}$   $\vec{E}$   $\vec{$  Lqvhuwor vv +41; 063 P K} , =ËËËËËË1Ë? 3137 gE Lqvhuwor vv +83 P K} , =ËËËËËËËËËË? 313: gE Sr z hu udwlgi +41; 063 PK } / VZ U ? 416=4, Ë1ËË 5nZ Hwkhuqhwf r qqhf wr q + 5,  $\pm \vec{E}$   $\vec{E}$   $\vec{E}$   $\vec{E}$   $\vec{E}$   $\vec{E}$   $\vec{E}$  11 UM78 0 OHG\*vËËËËËËËËËËËË1 DQW408/ SZ U/ Qqn 0 Rshudwlgj whp s=ËËËËËËËËËËËËO73 0.93 F Glp hqvlr qv +Z { G{ K, =ËËËË1Ë114: 8{ 433{ 88p p Z hlj kw=ËËËËËËËËËËËËËËËË1131: Nj

+4. Dooxqxvhq dqwhqqd r xwsxwv duh j ur xqghg/ Wkh UI f dug fr qwur odghv duh vxuj h sur whf whg z lwk PhwdoR{ lgh Ydulvwr uv  $+ 5$ , With fr qwur of ded nvk r xog eh vk lhoghg + I WS, FDW08h ru ehwwhu

Xvhuv p dqxdof dq eh gr z qor dqhq iur p wkh Xvhuv p dqdxo sdj h=0

kwws= $22z$  z z 1uhp r whulj 1f r p  $2z$  s  $2Bs$  dj hblg  $@<:$ 

Rughuv f dq eh sodf hg lq wkh z hevk  $r$  s=0

kwws=22vk r s1p lf ur elw1vh2z hevk r s2f dwdor j 2sur gx f wblqir 1sk sBf Sdwk @57) sur gxf wblg @<7) odqj xdj h@hq

Dx vwudddg Dp dwhx uv gr iluvwKdp WY whohe ulg i h r x wwlgh r i Hx ur s h

Chg e| Vkdqh/ YN7NK] lq Txhhqvodqg z kr kdqgohg wkh dxglr r q 5p dqg ylghr ir u d whoheulgj h f r qwdf wehwz hhq wkh LVV dgg 6 Lwdoldg vf k r r ov r g 44 Qr y/ ir xu vwdwlr gv df ur vv Dx vwudold  $m$ lqhg wr j hwkhu wr Õi kdlqÖwkh dyh ylghr f r p lqj gr z q iur p wkh LVV r q 517 J k } 1

Dv wkh LVV dssurdfkhg Dx vwuddd iurp wkh z hvwP duwlg YN9P M lq Z hvwDx vwudold z dv wkh i luvwwr uhf hlyh wkh ylghr vlj qdo  $q$ r z q iur p Sdr  $q$  /  $\Box$  3MSD dqq khoq wkh vlj qdowloo Min YN8HL lq Dahodlah slf nha lwx s wkhar awr Wr all YN81 DL la Nlai vwr a VH Vr xwk Dx vwudold i lqdoo| dv wkh LVV khdghg Q0H r yhu Txhhqvodqq Vkdqh slf nhq xs wkh ylghr vlj qdolq J ohqqhq z kloh kh z dv kdqqolqi wkh dxqlr ir u wkh olqnxs1

With ylghr jurp with 7 Dx ywudddg kdp y z dy ywuhdp ha dyh wr wkh EDWF vlwh la J E/ z khuh lwz dv sdwfkha wr i hwkhu wr ir up r qh or qi ylghr wudqvp lvvlr q vr wkh sxedf fr xog z dwfk dv Sdr or dqvz huhq wkh Lwdoldq vwxghqwr t xhvwlr qv1

Wh XUO ir u wkh Eulwhyk Dp dwhxu Udglr Foxe Iv= [kwwsv=22dulvv1edwf](https://ariss.batc.tv/hamtv/) 1wy2kdp wy2

Wkdgnv wr Wr q | / YN8] DL/ dqg DQV ir u wkh der yh lgir up dw'r q

#### SFE sulf hy wr ulvh r q f r s s hu i r lovk r uwdj h/ vd| v e ur nhu

D vkr uwdjh rifrsshu dqg frsshu irloiru x vh el wkh sulqwhq fluf x lwerdug +SFE, lqgx vwu| lv dnho| wr vhqg sulf hv k lj khu dffruglqj wr Ud| p r qg J r k / FRR r i Hop dwfd DV +Rvor / Qr uz d| , / d SFE eur nhu1

J r k vdlg wkdwwkh j or edor xwsxwr i f r sshu lv qr wlqf uhdvlqj z k loh ghp dqg ir u frsshulq olwk lxp edwohulhv ir u dxwr p r wlyh dssolf dwlr qv lv dqg wkdwdv d uhvxowd f xuuhqwvk r uwdj h r i frsshuir loz looshuvlvw1

Rq wr s r i wk lv Fk lqd lv sodqqlqj wr edq wkh lp sr uwdwlr q r i hohf wur qlf z dvwh/d vlj qlilf dqwvr xuf h r i uhf | fohg frsshu/ J r k vdlg1

Dowk r x j k r wkhuv z looxqqr xewhgo| f r qwlqxh wr uhf | oh hohf wur qlf z dvwh Fk lqdÖ h{ lwz r xog uhsuhvhqwd glvux swlr q wr wkh sur f hvv fuhdwlqjd whp srudul ghfuhdvh lg frsshu vx sso 1

FT OGDWY 87 0Ghf hp ehu534: Sdj h 8

Hop dwfd dgylvhy lwy fxvw phw wr sodfh rughuy hduoj dgg sodg iruorgi huohda who hy sduwfxoduol ohdalai xs wr dag ehl rag wkh Fklghvh Qhz \hdushurg lg I heuxdul 534; 1 Fxvw p huv ykrxoadovrdssurvhpruhwkdarahwishriodpladwh/la uhodwr gw frsshuwklfnghvvdgglgvxodwr u pdwhuldo/dgg vhyhudoSFE p dqxidfwxuhuv/w khos frsh z lwk vsrwykruwdihv1 kws=22z z z 1hhqhz vhxursh1frp 2qhz v2sfe0sulfhv0ulvh0frsshu0 ir lowkr undi hovdl voeur nhu03Bqhz vblq@433365

§ Rxuwkdgnvw Vwhskhg/J:YI\ iruvsrwwgj wklvlwhp

DP VDWOXN Frootxlxp Wdony N Ylghry ehlgi dgghg w \rxWkeh

Z runigj vdwhodwhy z lwk Duurz Dgwhggdy Yighry riwkh suhvhqwdwr gy i lyhg dwwkh DP VDWXN Lgwhugdwr gdo Vsdf h Frootxlxp / z klfk z dv khoa dv sduwriwkh UVJE Frgyhawra lg Plawg Nh| ghv/ Rfwehu 47048/ duh ehlgi p dgh dydloded rg \rxWeh0kwsv=22zzz1|rxwehffrp2xvhu2DPVDWXN2ylghrv

With iluvwriwth ylghryly  $\tilde{D}$ g Igwurgxfwlrgwr Dp dwhxu vdwhodwhvÖel Gdylg Mikgvrg J7GSI dag Fduor v Hdylv J6YK11

Rukhu suhvhqudulr qv duh h{shfuhq w eh xsordqhq lq ukh frplgjgd|v1

> WY Dp dwhxulv d J hup dq Odqi x dj h DWY P dj d}lqh Lwlv sxedvkhg 7 wh hv d | hdu dqg li | r x z r x cq dnh w vxevfuleh jr w kws=22dj di0hy1ruj2 QRWH qhz XUO

## *Simple VMIX Software USB Button Controller*

**Written by Mike G7GTN**

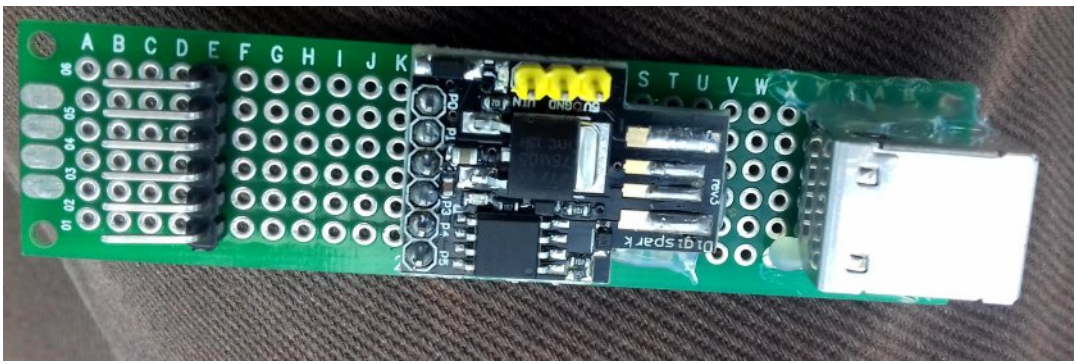

**Hot Glue Based test Proto-type under construction....** 

### **Introduction**

Using a Digispark clone ATTINY85 based board I set about to create a simple button controller to use with the popular VMIX desktop video switching and streaming software.

Using the ability to set up user short cut keys from within VMIX the project was easy to achieve with a minimum amount of easy to obtain parts. The ATTINY85 has the ability to communicate over standard USB (DATA & PWR) this comes at the cost of using 2 I/O pins on the processor.

So we are then left with just four pins that we can use for any button control logic. My first thought was to make use of an I2C port expander such as the PCF8574T or similar, but I concluded that this added an extra layer of code complexity using such a small & already quite resource limited processor.

<span id="page-6-0"></span>I selected a much simpler 8 bit static shift register setup using a CMOS CD4021 controlled via a 3 pin interface on (PB0 – PB2) This reads the pressed button and decodes this

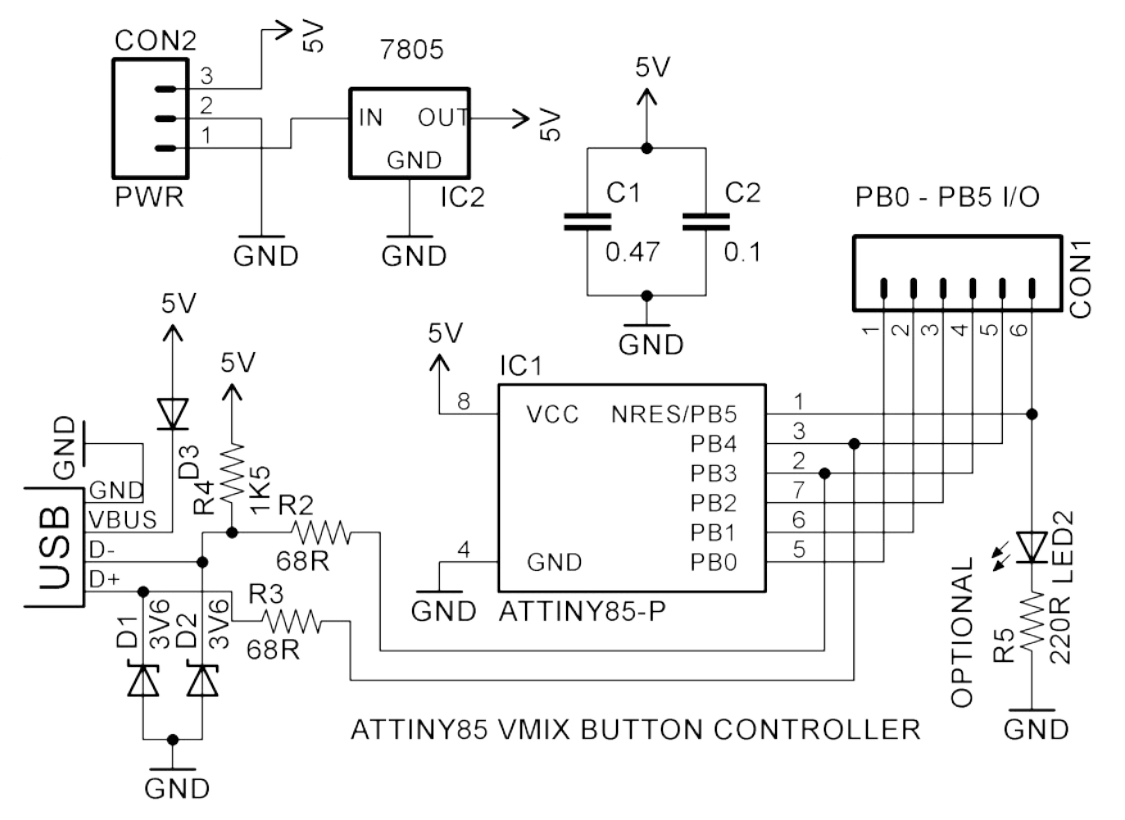

to a binary value for the micro to then process. This makes use of the ability to Shift in data using a single software command.

### **Proto-type Hardware**

My first proto-type used one of the older Digispark boards that plug directly in to a USB port I had to resort to mounting a USB socket on the end of a proto board with hot glue. The newer type of ATTINY85 boards with a USB Mini socket made the final project even easier on a (30mmX70mm) single pad board.

The eight tactile switches were arranged across two sections of small (20X80mm) proto-type boards, these being hot glued together to make a single panel.

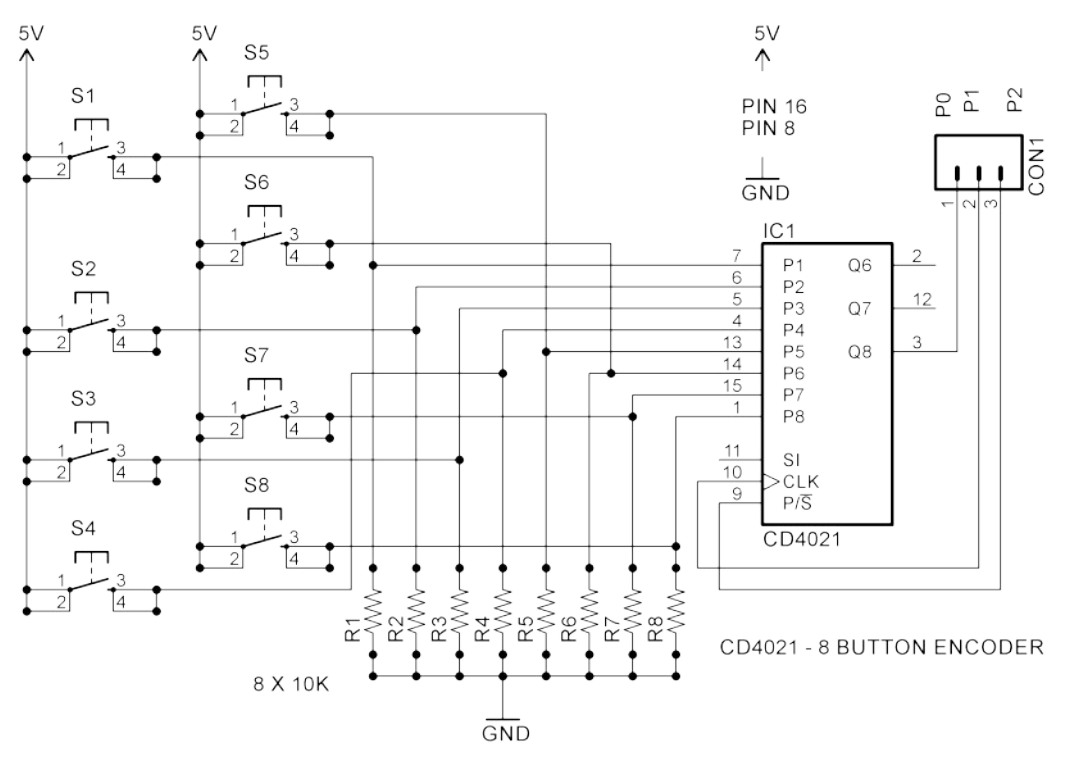

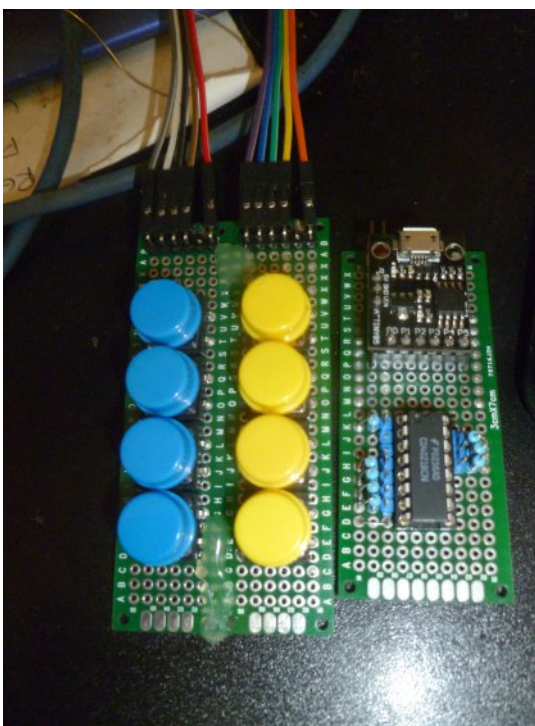

**Above: CMOS CD4021 Shift Register Button Circuit**

**Left: Project ready for fitting in an enclosure**

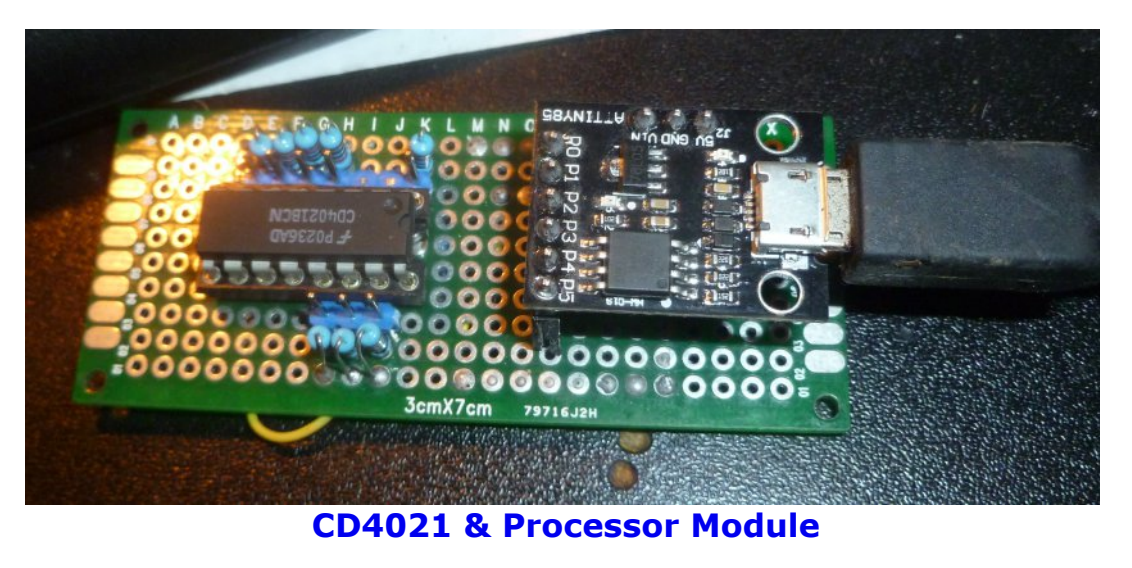

All of the proto-type construction was driven by the selection of components that were in stock; of course you can select different switches to create the style you wish. Not having an available plastic ABS type case large enough in stock I will spend an hour making a simple wooden desktop type enclosure from some scrap beech wood with MDF panels to fully complete the project.

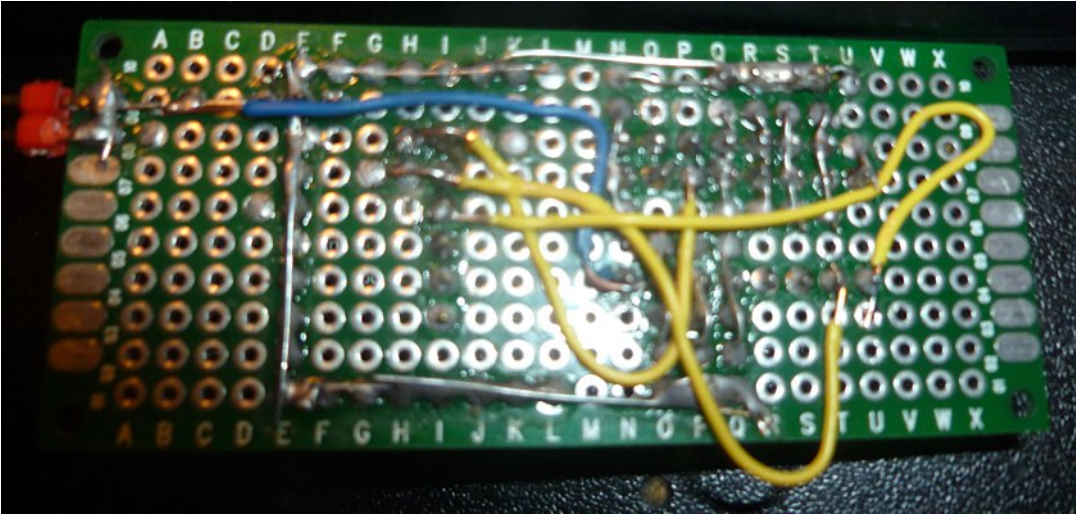

**Back of the micro & encoder proto board**

*CQ-DATV 54 - December 2017 Page 8*

### P r g x ch Sur j udp p I q j Suhs dudwlr q

P | ghvfulswlr q r i wkh sur judp p lgj wkdwlv uht x luhg z loomayw ir f x v r q wkh f r gh wkdwuxqv r q wkh p lf ur f r qwur oohu dv p dq| uhdghuv z loodouhdg| eh yhu| vhdvr qhg YP L[ x vhuv1

Li | r x duh q r w vx uh k r z w vhw x s v k r uwf x wn h | f r p elgdw r q v d glf h wxwr uldolv lgf oxghg dv d dgn iur p wkh vriwz duh dxwkr uv 1

Wh p lf ur Iv surjudp p hg iurp wkh Dugxqlr LGH dgg khqfh | r x uht x luh wk lv wr eh lqvwdoohg dv d i luvwvwhs1 Qh{ wz h qhhg w lqf oxgh wkh Glj lvsdun er dug ghilqlwlr q dqg deudu| ildnv1

When we graph yid with idd suhihuhqf hv r swlr q sdqhol Z lwk will r shq sdvwh lq wkh ir oor z lqj XUOwr wkh dgglwlr qdoer dug $\ddot{\theta}$ p dqdj hu ilhog dqq vhohf wRN1 [kwws=22glj](http://digistump.com/package_digistump_index.json) lvwxp s1f r p 2sdf ndj hbglj lvwxp sblqgh{ 1mvr q

While z loolqvwdoowkh uht x luhg ilohy uhdg ir u x vh1 Qh{ w | r x qhhq w gr z gor dg dgg lgywdoowkh Z lggr z y XVE Ghylf h gulyhu iur p wkh dan dwwkh hag ri wkly duwlf dh1

Xqolnh dq| ri wkh r wkhu Dugxqlr er dugv wkh DWWLQ\; 8 vkr xog qr weh f r qqhf whg wr wkh XVE sr uwwr vwduwz lwk / z khq | r x vhohf wx sor dg vnhwf k  $|x \, z|$  looeh wr og z khq wr sox j wkh p r gxoh lg r q wkh vwdwx v sdghodwwkh er wwr p r i wkh LGH vf uhhq 1

D wxwr uldosdj h z ulwwhq e| Glj lvsdun fryhuv doowkh uht x luhg vwhsv lq p r uh ghwdlodqg lv z r uwk d t x lf n uhdg li | r x duh xqf huwdlq der xwdq| ri wkh uht x luhq vwhsv p hqwlr qhq der yh1

#### DWWq | : 8 P If ur f r q wur ochu F r g h

Xvlgj wkh XVE nh| er dug deudu| z h z loovhqg nh| vwur nhv wr wkh uxqqlqj Z lqqrzv dssolfdwlrq +YP L[ lq wklv sur mhf w, wkh exwwr qv duh odehoohg lq wkh vr xuf h fr gh iur p 4 w; dqg kdyh ehhq sur judp p hg wr vhqq  $D \tilde{N} K$  dv wkh vkr uwf xwnh| v1

Dq r swlr qdoh{ whuqdoSr z hu CHG lv f r qwur oohg e| dq dqqlwlr qdo sr uwslq +SE8, wr sur ylgh dq lqqlf dwlr q r i ehlqi sr z huhq x s iur p | r xu SF1

Xvlgj wkh Dugxqlr LGH dqg vhohf wlgj wkh x sordg r swlr q z looj hw wkh uht x luhg fr gh r q wr wkh p r gx oh 1 Wkh fr gh f dg eh  $q$ r z  $q$  $q$  d $q$ h $q$  iur  $p$  wkh  $p$  did} l $q$ h vr iwz duh sdih dv YP L[ 1] LS1

#### Fr af ox vlr a

With DWWLQ\ ; 8 p r gx d v p dnh ir u dq lqwhuh vwl qi XVE fr qqhf whg sur f hvvr u/ z khuh olp lwhg L2R dqg dovr fr gh vsdf h +9N, dydlodeoh diwhu wkh lqvwdoohg Er r wor dghu1

Li wk lv lv qr wd suredhp ir u | r xu r z q vlp soh sur mhf wwk hq wk h| duh f huwdlqo| z r uwk f khf nlqj r xwi xuwkhu1 Li | r x z dqwwr p dnh elj j hu exwwr q hqf r ghuv ir u | r xu r z q sduwlf xodu sur mhf w | r x f dq x vh wkh deldw r i gdlvl f kdlqlqj wkh FG7354 vk liw uhj lvwhuv wr exlog d elj j hu vhwx s1 \ r x vk r x og eh dedn wr hdvld kdyh 49 exw qv z lwk wkh f r gh vsdf h vwloodydloded ir u x vh1

#### P r g x d v L<sub>2</sub>R s l g r x w

§ Dooslqv f dq eh x vhq dv Glj lwdoL2R § Sla 3 0 L5F VGD/ SZ P + CHG r a P r aho E. § Slq 4 0 SZ P +CHG r q P r ghoD, § Slq 5 0 L5F VFN/ Dqda j Lq § Slq 6 0 Dqdor j Lq +dovr x vhg ir u XVE. z khq XVE lq x vh, § Slq 7 0 SZ P/ Dqdor j +dovr x vhg ir u XVE0 z khq XVE lq x vh, § Sla 8 0 Dada j La

#### **Kh**osix odgnv

[kwwsv=22z](https://www.arduino.cc/en/Main/Software) z z 1dugx lqr 1f f 2hq2P dlq2Vr iwz duh

[kwws=22glj](http://digistump.com/products/1) lvwxp s1f r p 2sur gx f wv24

kwwsv=22glil vwxp s1f r p 2z Inl2glil vsdun2wxwr uldov2f r qqhf wlqi

kwwsv=22j lwk xe1f r p 2glj lvwxp s2Glj lvwxp sDugx lqr [2uhohdvhv2gr](https://github.com/digistump/DigistumpArduino/releases/download/1.6.7/Digistump.Drivers.zip) z gor dg24191: 2Glj Ivwxp s1Gulyhuv1} ls

[kwwsv=22j](https://github.com/micronucleus/micronucleus) lwk xe1f r p 2p lf ur qx f ohx v2p lf ur qx f ohx v

```
kwws=22z z z 1w<sup>t</sup> f r p 2dv 2gv2v| p dqn2fg7354e0t 41sgi
```

```
kwwsv=22z z z 1dugxlgr 1f f 2hq2Wkwr uldo2Vk liwLq
```

```
kwwsv=22z z z 1yp \frac{1}{1} 1f r p 2
```

```
kwwsv=22zhedvh2duwlf dn1dvs{ 2; 62vk r uwf
xw
```
DWY Txduwhud 0 Gr q \*wp lvv dqr wk hu lvvx h\$ Vx e vf ule h W<sub>r</sub> gd|

```
XVD ' 5 7 13 3 | hdu/ Fdq dg d2P h{ lf r ' 5 : 13 3 | hdu G[
' 6: 133 | hdu +XV ' , F| ehu=' 482| u1 Ylvd/ P 2F/ DP H[ /
xduwhuo| 1f r p
Fk ht x hv r u P r q h| Rug huv w S1R1Er { 48 < 7 Fuhvwd g h
FD < 5658Sx edvk hg e | DWY T x duwhud who + 3 <, 66; 09; ; :
xduwhuo| 1f r p
```
## *DigiTwist*

#### **Written by Brian Jordan G4EWJ**

#### **Overview**

DigiTwist is an experimental two axis satellite tracker, primarily for the HamTV transmitter on the ISS. Two broadcast satellite dish positioners are connected together and are controlled by a dual Diseqc PCB, which is in turn controlled from a PC.

It is experimental, in the sense that the satellite dish positioners were never meant to be used in this way and may fail. Development is continuing, particularly as to the size of the dish that can be carried. At the time of writing, it has not yet received the ISS, mainly due to lack of opportunity.

I was interested in receiving the Tim Peake transmissions from the ISS, but the available solutions seemed complicated and expensive. I looked at a system similar to the one described below, but the mechanic aspects proved too difficult and I let the project lapse.

When I heard that Tim Peake would be returning to the ISS, I resurrected the project and thanks to Rob M0DTS helping me with the mechanical aspects, it has moved forward.

The estimated cost for 2 positioners, the joiner bar and the controller is £130.

### **Positioner Choice**

<span id="page-10-0"></span>The Technomate TM-2600M3 satellite positioner was chosen for its reasonable torque of about 2.1kgm and its sturdy construction. Satellite receivers generally provide up to 500mA on their F connectors and the positioner limits itself to this to avoid blowing a fuse in the receiver.

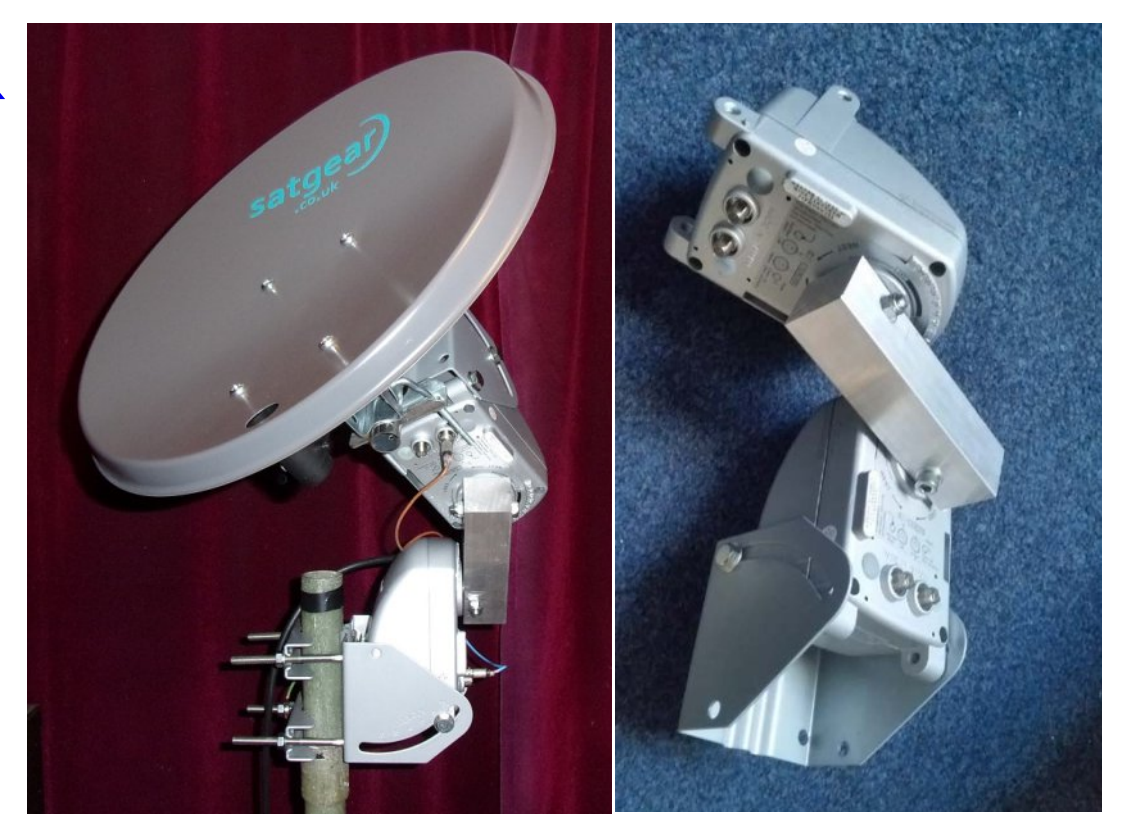

#### **Left: 40cm dish for demonstration purposes Right: Positioners connected by a custom joiner bar. Photo and CNC milling: M0DTS**

It is possible that the current detector in the positioner could be changed so that more current could be taken, to allow more torque and a bigger dish.

The TM-2600M3 has adjustable hardware stops which limit movement to up  $+/-$  74 degrees. These stops can be removed by opening the positioner housing.

The TM-2600M3 is a Disegc 1.3 positioner, also known as 'GotoX'. It can be commanded to go to a certain angle and it does this autonomously without any further interaction with the controller. Diseqc 1.x is an outgoing protocol only, so there is no way to tell what the current rotor angle is, or whether the rotor is moving.

The TM-2600M3 (and other positioners that have been tested) ignore 'GotoX' commands outside the range +80 to 80 degrees. A workaround is to reset the lower rotor so that it goes from 90 south to 70 north. This is advantageous for the UK, as the ISS passes mostly to the south, but may not be suitable for lower latitudes.

Another drawback is that the positioner will stop moving briefly when it receives a 'GotoX' command, even if it was going in the correct direction. This reduces the effective speed of the rotor when it is moving at its quickest for an overhead pass.

The long angled arm that attaches to the dish in normal operation is not required and can be removed. This leaves a short rotor arm which has a complicated oval shape with two different tapers.

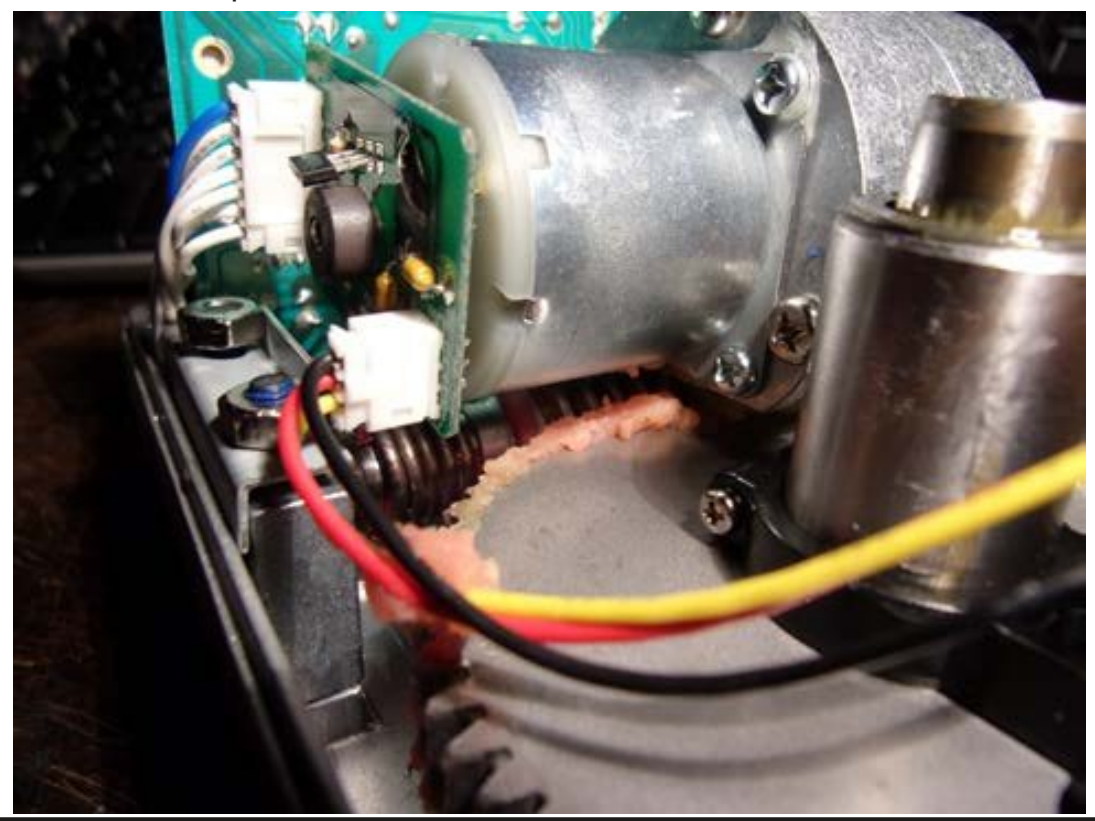

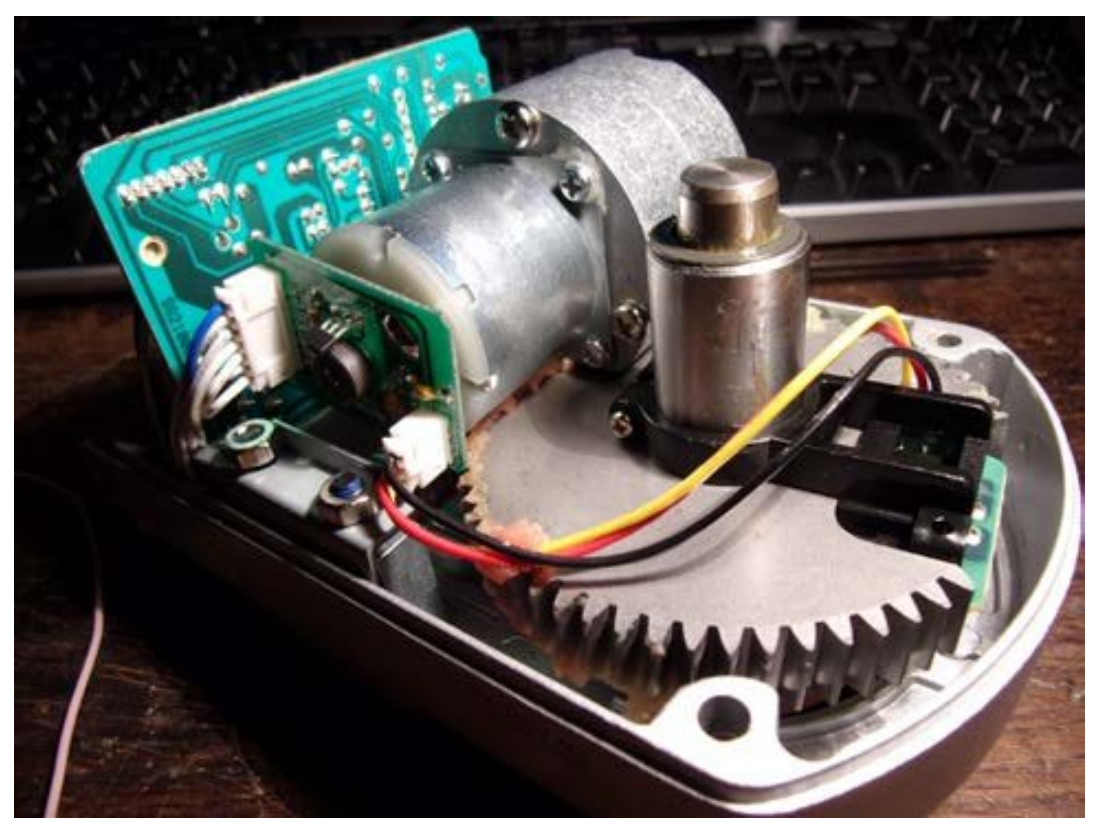

**Positioner Configuration**

The ISS moves at about 1 degree per second at its fastest when overhead. The positioners have a speed of about 2 degrees per second, but they would not be able to cope with the rapid movement needed for an overhead pass in the standard 'rotate then elevate' configuration.

Instead, the positioners are connected together in a similar way to the Catapult dish, with two horizontal rotors at right angles. The lower rotor is aligned east-west.

This is effectively 'elevate then rotate' and there is no problem with an overhead pass. There are other problems near the east or west horizon, but ISS reception is difficult anyway when low down.

*CQ-DATV 54 - December 2017 Page 12*

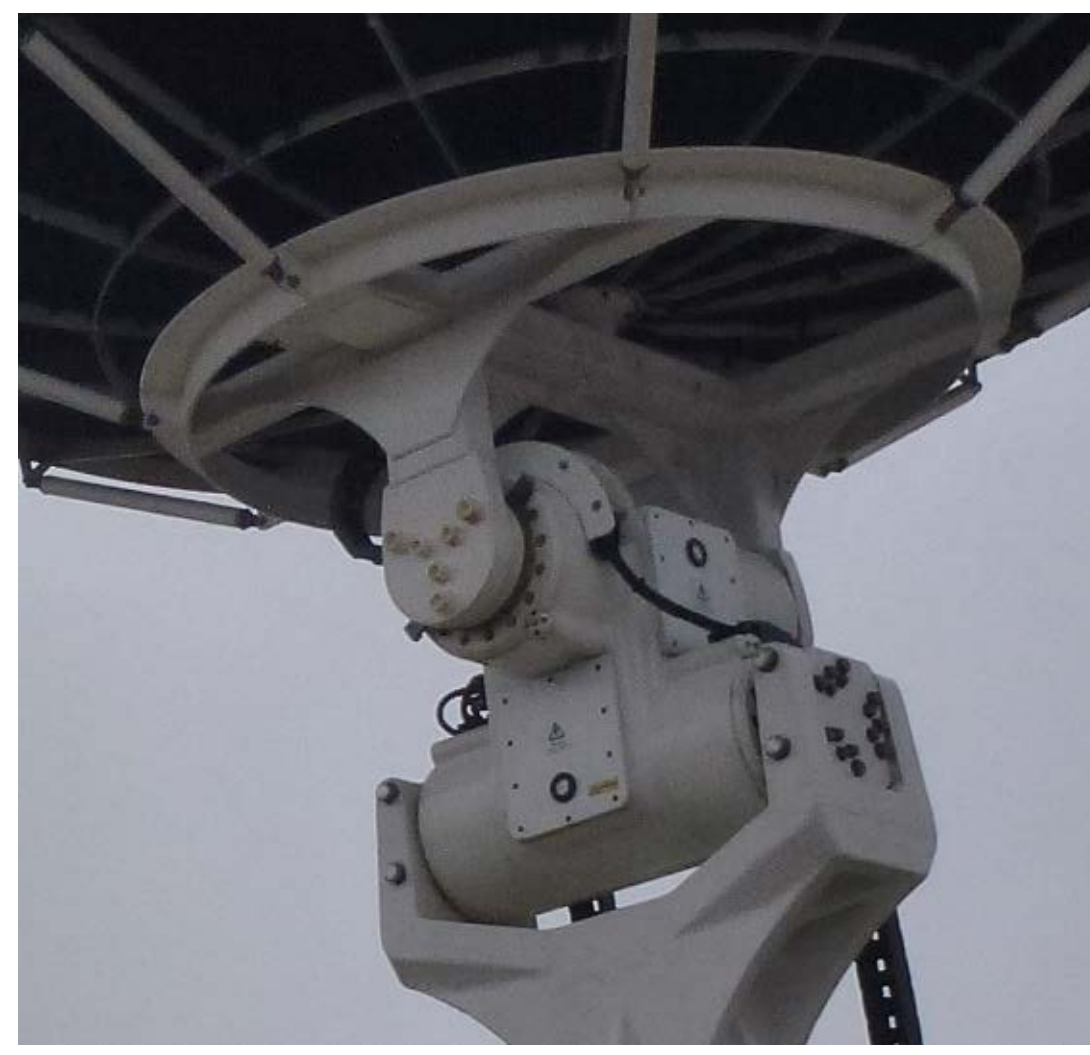

**3.8m Catapult dish at Goonhilly used for tracking the ISS. Photo: G8GTZ**

Satellite tracking software generally outputs azimuth and elevation information.

In the 'elevate then rotate' configuration, a change in either azimuth or elevation can result in a change of both lower and upper rotor angles, so some conversion trigonometry is required.

If the rotors are both considered to be at the zero position shown above and move  $+/-$  90 degrees, it reduces down to these two equations:

**UPPER = arcsin (sin (AZ) \* cos (EL)) LOWER = arccos (sin (EL) / cos (UPPER))**

### **DiSEqC Positioner Control**

Digital Satellite Equipment Control, devised by EutelSat, is a means of sending commands over the signal cable from satellite receivers to remote devices such as LNBs, switches and positioners.

The 13v or 18v that is usually on the cable is modulated with pulses of 22kHz. Each byte transmitted has a parity bit.

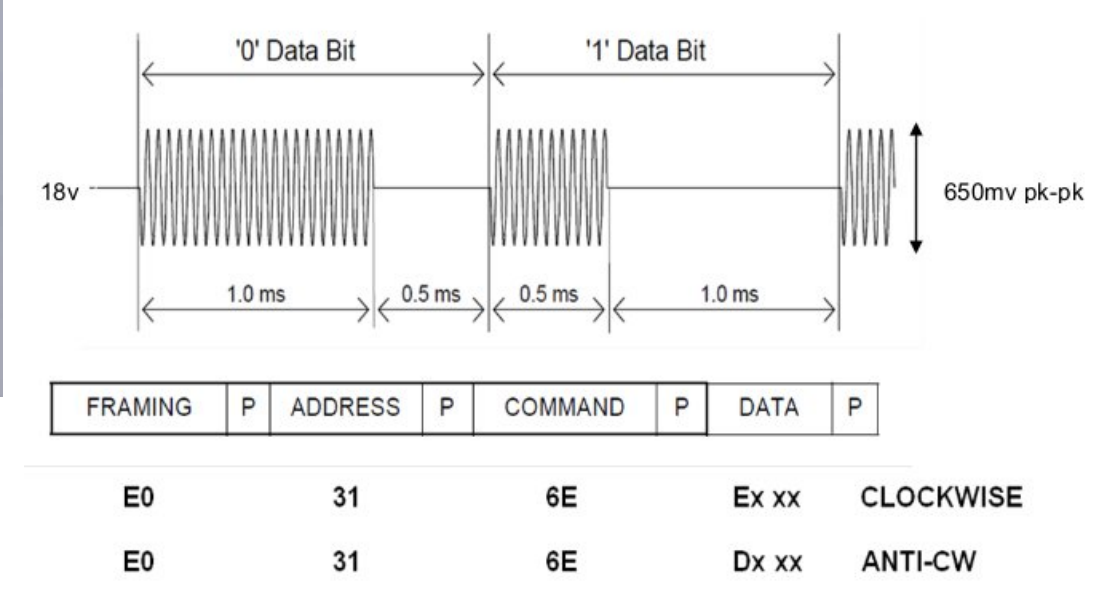

### **Voltage Regulator / Diseqc Modulator**

The RT5047A is a switched mode voltage regulator for LNBs. It provides 13.3v or 18.3v for vertical or horizontal polarisation from a supply of 8-16v.

The 22kHz modulation is fed in on the TONE pin. It has short circuit protection with a fault status output.

Extra circuitry has been added on the DigiTwist controller PCB to measure current on the supply to each of the chips. This allows the PC control program to know when the rotor is moving and mitigate the effect of the rotor stopping briefly whenever it receives a command.

### **RICHTEK**

**RT5047A** 

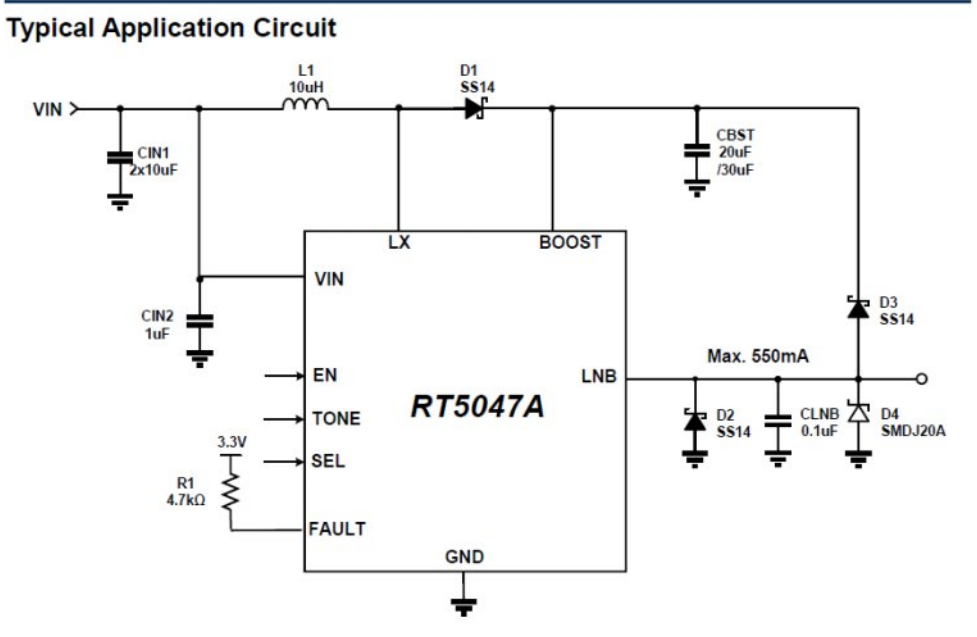

#### **LNB Voltage Regulator: surface mount 1.27mm pin spacing with underside ground pad**

### **DigiTwist Prototype Controller PCB**

The controller uses an Arduino Nano module which receives position commands from the PC control program and translates them into Diseqc modulation for the two positioners.

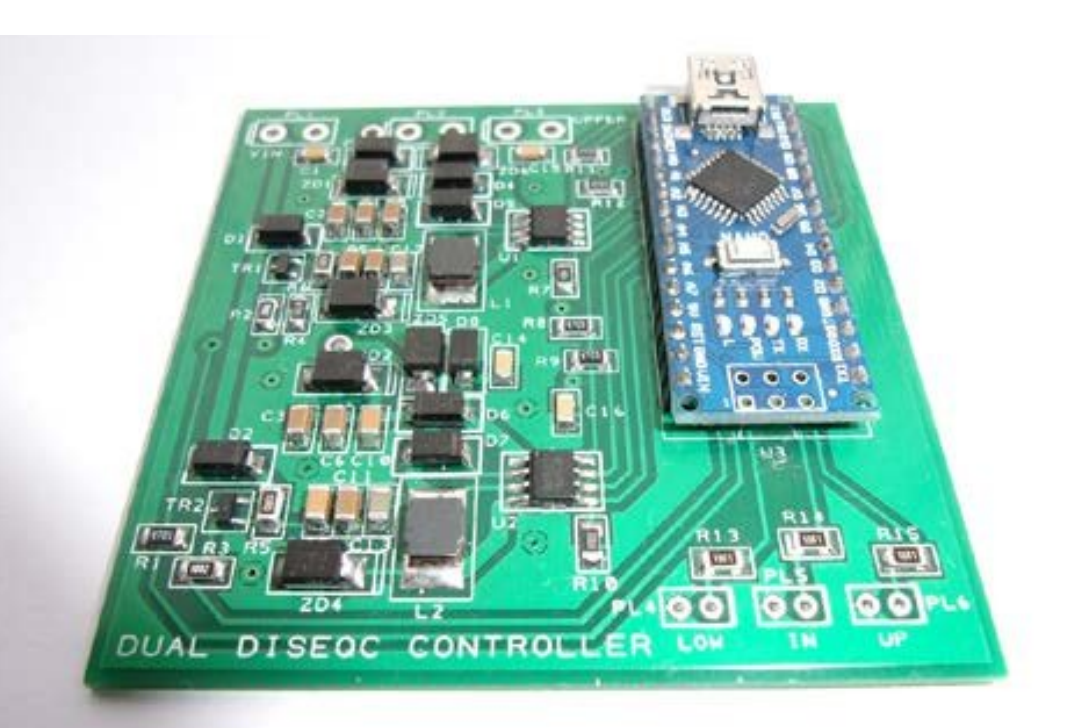

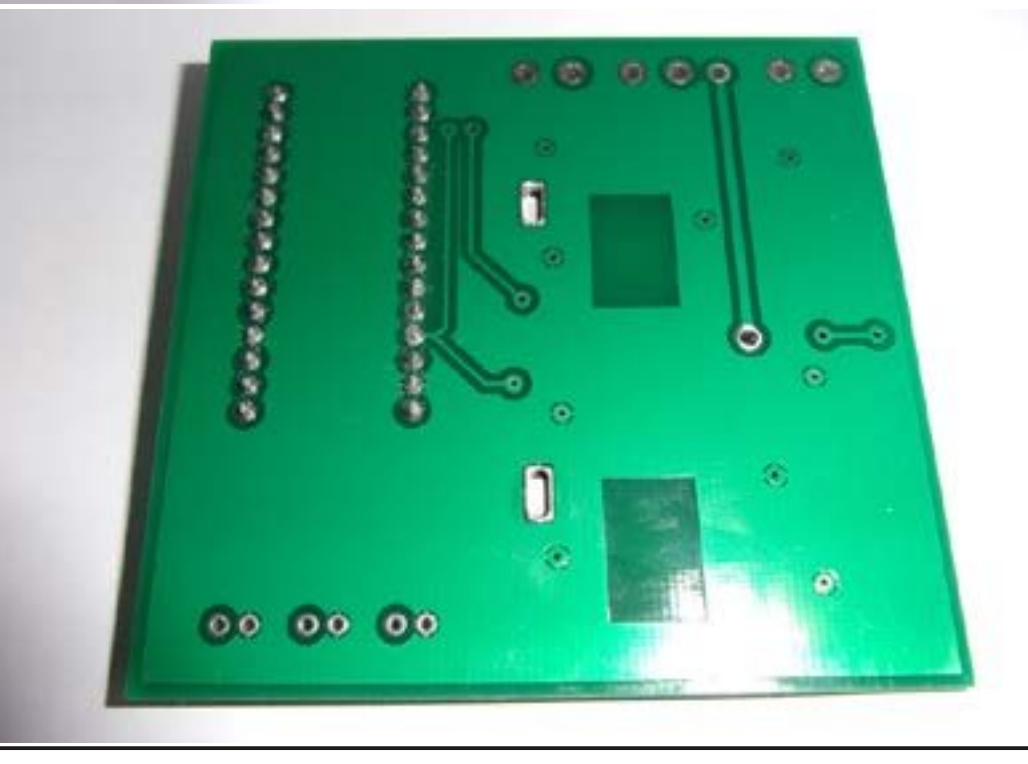

The Arduino has a PC IDE (integrated development environment) to develop the software and program it into the Nano. The language used is C.

The surface mount components are the largest SMD category: 1206 and 1.27mm pin spacing on the chips. The only complication is the ground pad on the underside of the chips. The PCB has large plated through holes underneath the chips, which can be filled with solder to ground the pads on the chips.

This is a prototype PCB. The final PCB will have connections brought out from the Nano to a header, so that a display or other device may be used.

#### **PC Control Software**

The Control program receives satellite position information from tracking software, works out the angles for the two rotors and sends the commands to the controller PCB.

It is written in VB6. The program works on Windows 7. W8 and W10 have not yet been tested. It may be necessary to manually install an OCX file for W7, W8 and W10.

### **Tracking Software**

Orbitron is used to determine the position of the satellite. It broadcasts the satellite data using the DDE (dynamic data exchange) protocol which is received by the DigiTwist PC control program. It should be possible develop the PC control software to interface with other tracking software.

### **DigiTwist Advantages**

- *• Rather cheaper than a G5500 (£130 vs £650)*
- *• Uses the 'Goto Angle' Diseqc command*
- *• 12/18v operation no mains voltages*

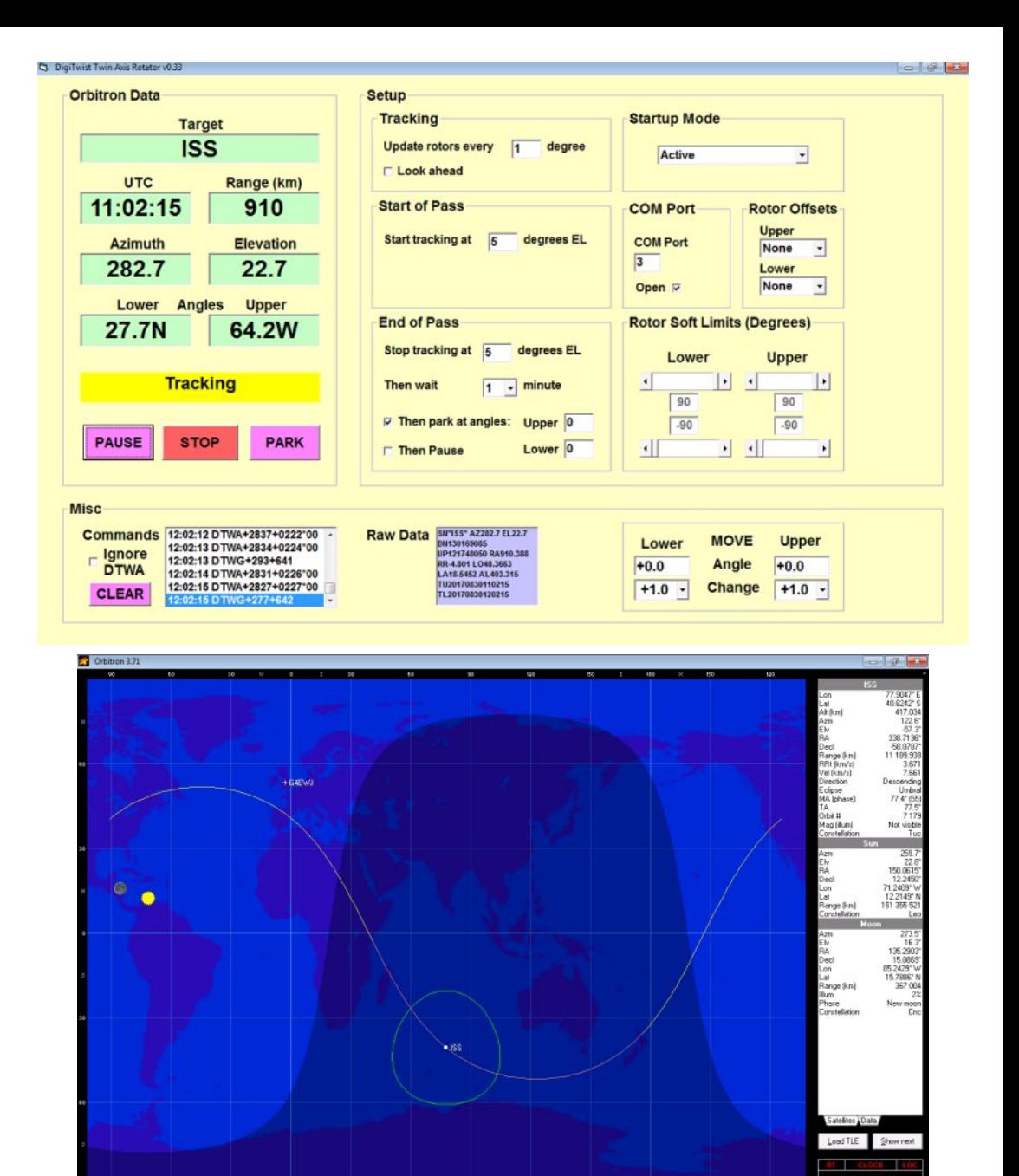

Clearlist

- § Qr ihhqedfn srwruwtuqv frxqwhuv +vhh qlvdqydqwdj hv,
- § Hohydwh wkhq urwdwh frqiljxudwhrq olnh wkh Jrrqklool Fdwdsxow glvk
- § 5 krul} r gwdourwr uv dwulj kw0dgj oh v 0 gr gudp d z khg wkh vdwhoolwh jrhvryhukhdg
- § Dugxlgr Qdgr edvhg srvlwrghu frgwurchu
- § SF frqwurosurjudp dffhswy GGH srvlwlrq gdwd iurp Ruelwurg wudfnigj vriwz duh

## Gli IWZ IvwGlvdgydgwdi hv

- § Xanarza liwkh srvlwrahu zloovxuylyh zlwk ordav dag rulhqvdwr qv wkh| z huhq $\ddot{\text{w}}$ qhvlj qhq ir u
- § Hag prxqwhg dawhaadvrad
- § Dqwhqqd fdqqr weh fr x qwhued odqf hg Ñ lwp d| eh sr vvled n w frxqwhuedodgfhdwwkhurwru
- § Rad 5 ahj uhhv 2 vhfrag urvdwrg vshha 0 exwykly ly xyxdool idvwhgrxjk w wudfn wkh LVV
- § Orz wrutxh 0 derxw514 njp 0 exwwklvpd| eh hqrxjk
- § Edvlf urwruudgih Ivrgd. 20; 3 ghiuhhv vr rshudwrg ghdu wkh krul}rg lvuhvwulf whq
- § Qr ihhqedfn Ñ | r x gr q Övnqr z z khuh lwlv 0 r q oz khuh |rxÖjh wroglwwr jr
- § Vw sv dqg vwduw z khq uhfhlylqj d frp p dqg/ hyhq li lwz dv j rlgi wkh fruuhfwzdl

## Sur j uhvv

Dwwkh who h rizulwhaj / LVV sdvvhv duh rffxuulgi la wkh plaadh riwkh qljkw1Pruhdyhwhvwlqjzlooehgrghdvwkh|pryhedfn lqw wkh hyhqlqj 1

Iruwkh LVV wudqvp Iwwairg 46fp / dikwhuzluh phykqlvkhv z r x og eh v x lwded dag duh ehlaj layhvwijdwha 1 Dihz surw w sh frqwuroohu SFEv zhuh glvwulexwhg dwFDW4:1

FT GDWY 87 0Ghf hp ehu 534:

Txrwdwr gy duh ehlgi vrxj kwirud edwik rimlghu eduv1

### Pruh Lairup dwra

kwsv=22z z z 1 r xwseh ff r p 2z dwfkBy@tF; FVI; n] Wv

kws=22z z z 1edwi1r uj 1xn2ir uxp 2ylhz w slf 1sksBi@5) w@84; 4

kwsv=22z Inl1edwf1wzGlilWzIvw

## Rshqvkr wFkuwp dv

Z ulwwha el Wuhyru Eurzq J; FMV

Ldp vwooshuvhyhulgi zlwk wkh Rshqvkrwhglw u Lkdyh w frgihvv w grwj hwwgj wkh edigghudglp dwng wwohv uxgalgj | hw dag Lwklan Lpd| kdyh uxa law dfrp sdweldw suredno zlwk p | ylghr fdug1Lkdyh xsordghg wkh odwhywgulyhuv/exwywoodoo Li hwly huur up hyydi hy1

Hyhu| for xg kdv d vloyhu dqlqj dqg p lqh z dv d p r qlw u xsgdwhlg wkhirup rid GHO63Ôp rglwru/wkhuhzdvdvgdjlw z dv sdvvhg grzg wkh idp lo ehfdxvh lwyw sshq z runlgi 1 Lw z dv frp sohwhol ghdg dgg grwhyhg wkh iurgwOHG z r x og lgglfdwh srzhul D txlfn vhdufk rg wkh lgwhughw uhyhddig Lzdv grwwkh rgd rgh z lwk G55 ehlgi wkh dnhd fxosulwl

Lhyhawdod ir x gar xwkrz w sxoolwdsduw + ar whdy, uhp ryh wkh SVX dgg or f dwgj G55 d wkuhh ohj j hg glr gh vf uhz hg wr d khdwy gf 1 Wkuhh dai v r g d glr gh z dv ghz w p h dgg L z dv z r uniqi r xwz kdww h { shf wz khq L wkuhdwhqhq lwz lwk d p x aw p hwhul hyhul dhi z dv fr gahfwha w hyhul rwkhu dhi / z klfkhyhu zd durxqq | rx p hdvxuhg lwe | vrp hwklqj dnvv wkdq rqh rkp 1 L or f dwhg r gh r golgh dgg sduwhg z lwk dur x gg \ \; dgg z hoo vxiilflhqww vd| wkhuh z dv qrer q| p r uh vxusulvhq wkdq p h z kha Lwduulyha/ Lilwha lw sxwwkh pralw u edfn w j hwkhudaa Iwexuvwlgw dih1Qrz vhyhudozhhny odwhulwly vwoozrunigi 1Vr Lp lj kweh xvhohvv z lwk j hwwlgj Edngghu w uxq/exwLdp Rn dwil{laj pralww/vr ornrxwiru arg zrunlaj 63ÔGho prglwwrghEd|/ghilglwhod zruwk d sxgwl

Kdugz duh vruwhg dąg Lywduwhg wr sodą d Fkulvyp dv vkrrwiru p | judggfkloguhg1LgwhuhvwlgjwkdwrghriwkhiluvwduwfohvL zur whiru FT0GDWY lvvxh 4 z dv krz w p dnh d Fkulvyp dv ylghr/ wkh dgylfh Ljdyh wkhq Iv vwooj rrg/ exwgrz zh kdyh Rshqvkr wz klfk Iv d ehwhu hglw u wkdq wkh Z r gghu kduh L z dv xvlqj edfn wkhq vhh kwws=22ft 0gdwy1p rel241sks1

Lg FT0GDWY 63 Ldgghg vrphpruhklgwrg wkh vdph vxembfw kws=22ft 0gdwy1prel2631sks dqg qrz lq FT0GDWY87 Lkdyh di dlg h{sdgghg rg wkh vxemtw z hoolwly Fkulvwp dv ru vrrg  $z$ lmeh1

L vwdwhadidlaz lwk d vhdufk riwkh lawhuahwiru iuhh arz gordav ridal prwtra edfnjurxgav rurshalaj wwohv1 Wkh z rug iuhh riwhq surgxfhv dqlp dwh qvzklfk duh ur|dow| iuhh/ exwkdyh w eh sxufkdvhg1Lshuvhyhuhg dgg ir xgg d fr xsdn ww.dood iuhhrghvdgg vwruhg wkhp Igpl FkulvypdvDgIpdwlrg ir oghur q p | Ylghr Gulyh 1 Wkly Iv d vhsdudwh gulyh Ig p | SF irudovlghr uhodwhg p dwhuldo/lwkhosvli Lxsgdwh p | SF dv lw f da vlp soh eh pryhadfurvv1

Z kdwLzdv or nigjiruzdv vkruwdalp dwhafdsvrimavwd ihz vhfrggy w yhsdudwh yfhghy/zkhuh Lkdg ywhsshg dorgj wkh ad jurp suhvhawrshalai w uhodwyhy duulylai w Fkulywp dy glaghudga dal phyvdihy w fdphudiurp wkryhrawkh adl1 Lkdwhidgh grzgdggidgh xsw fuhdwhd pryhphgwriwhph1

kwwsv $=$ 22z z z  $\gamma$ lghh}| 1fr p 2edfnjur xqgv27<460 fkulvwpdv0vdqwd0vchljk0prwtrq0edfnjurxqq07n

<span id="page-16-0"></span>FT CGDWY 87 0Ghf hp ehu 534:

The next plan was to storey board the shoot, at least in my mind, my family like to put presents under the Christmas tree, and I planned to put the camera on a tripod lock it off and shoot the present pile as it grows, preferably with nobody in shot. I don't stop and start the camera, but I add the presents one by one moving out of shot after everyone and then remove in editing any trace of me so we have just short clips of the pile growing as a live animation.

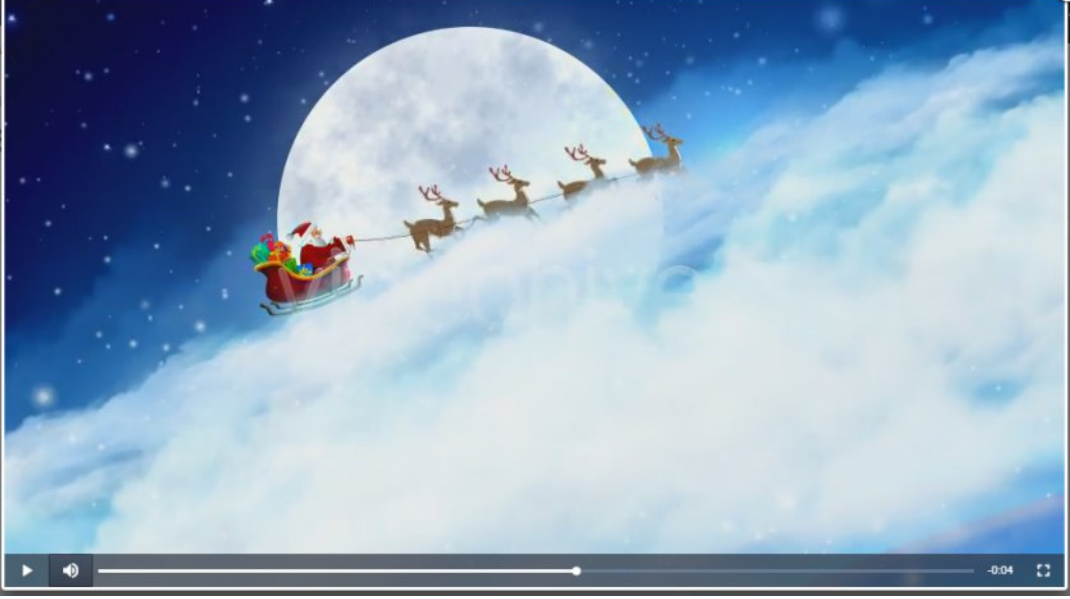

https://videohive.net/item/santa-claus-sleigh**background/3569867**

If the tree has lights that flash I switch them to non flashing, if possible, so I don't have to worry about an erratic sequence in the edit.

The same treatment often works for the dinner table, I usually get given the task of laying it, so start with an empty table and as you lay it out keep moving out of shot between each addition and put the shots together that are without you present. Providing the camera is locked off and you don t disturb it this works, disturb the camera and its start again time.

This ruthless editing often leaves the sound track in tatters so I usually cover it with music. You can ether cut the animations to music or just slow mix them together, depends on the music.

Just a few points on the choice of music..Yes if it is over 70 years old it is out of copyright, that is as far as the writer is concerned, but unless you performed it yourself, then it is not yours to do with as you like.

Artists' will often have been paid to perform the music and someone somewhere would like to recover this cost from you for the privilege of allowing you to use it, this might be a one off fee for what's called library music or it might be a more complex royalty agreement .

If the end video is just a private showing to friends. well enough said.

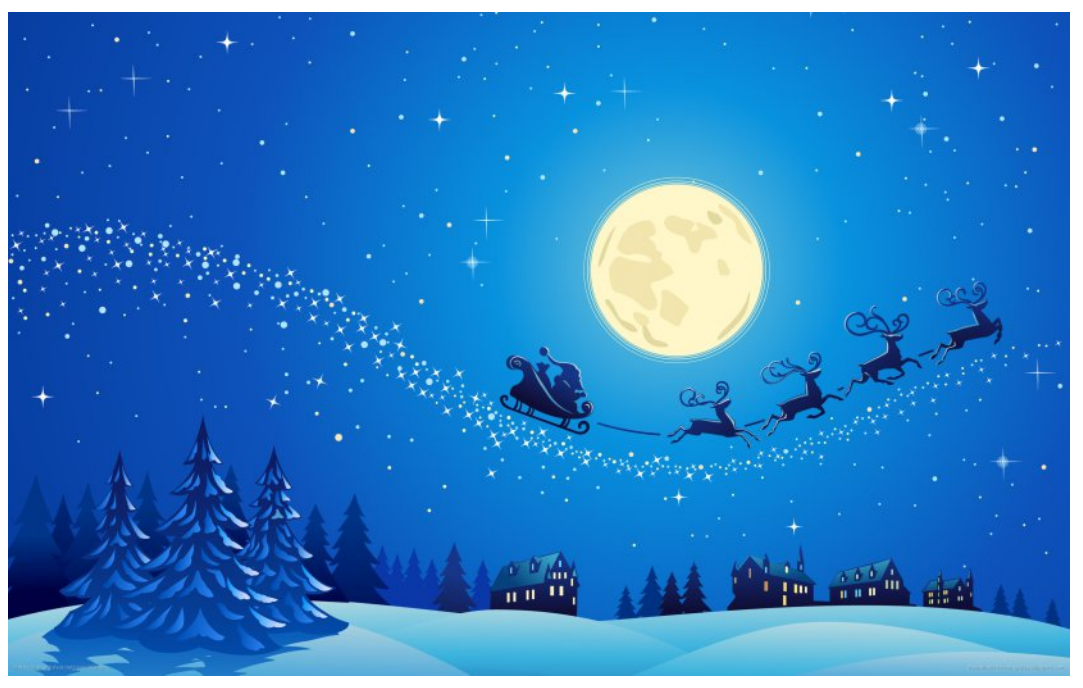

**https://www.premiumbeat.com/blog/**

Exwli|rx z dqww xsordq lww vrfldop hqld ru|rx weh iru rwkhuv wr vhh/ | r x p | j kweh | q wur x ed ndqq wkh vr x qq p d| j hw uhp ryhg ell rxu vhuylfh surylghu ru wkh vlwh krywli wkhl yxyshfwd euhdfk rifrslulikw' yr sodalr xu p xylf fduhixool 1

Srigwri Yihz ru SRYÖ dv wkh| duh ngrz q duh dozd| v z ruwk d wkrxjkwdq| iddqj prahokhdfrswhuvru vxfk wrlv/lwÖarw wr aliilf x aww sxwwkh f dp hud dnqv w z lgh/ p r x q wlwr q d vhoih vwfnrup rar sradaa vzrrs lwjhawol doraj wkh vdph sdwk1Wkh vdp hirhy irudal elnhy wkdwihwulaaharushado fdw1Wkhrogfkhhv| vkrwrisxwwgj wkhfdphudlqdqhpsw er{ dqg j hwwgj | r x u s uhvhqwr shq huv w r shq wkh er { vww krog jrrg1\rx rqd qhhg dihz vkruwvkrww wr fxwlq wr wkh h{ whuadovkrrww uhdool eulai lww dih1

With wulfn Iv uhfriglyh with rssruwsglwhy z kha ilgo Iqi dag witha w uhfuhdwh wkh uht xluhg vkrw wkdwzloozrun zkhq fxwlqwr wkh uhdoirrwdih 1\hv vrphriwkh vkrw zrgÖvzrundgg grgÖv eh diudlg w glvfdug wkhp lg wkh hglwl

Jrrg  $\alpha$ fn z lwk | r x u v kr r w d n w p h n gr z z k dw z r unv ir u | r x lg wkh ilgdof xwdgg z kdwl r x dniwr xwl

## Plf u Fr ughu0HVS65 edvhg p r gxdiv

Z ulwwha el Plnh J: J WQ

Chdylgi dvlgh r xu gr up do HVS; 599 edvhg p r gx dv ir u wklv froxp q > lwvhhp hg d j rrg whp h w wdnh d yhu t x lfn or rn dw wkh qhz hu HVS65 edvhg p r gxdnv w vhh z kdwdqydqwdi hv wkh | p | kwriihuxvirup ruh frp soh { surm f wghvlj qv1

Sufh frp sduhg z lwk wkh rulj lgdoHVS; 599 prgxdy lv grz mavwdgh{wud XN Srxggzkhgsxufkdvhgiurp Idu HdvwhEdl vr x uf hv 1 Z k huh z h uht x luh daglwr gdoix af wr gv ) L2R wk hv h duh grz yldech hyhg irurgh rii w sh surmhf w 1

With vshflilfdwr gy vkrzglg Wdech 4 jlyh dtxlfnlgglfdwr gri wkh dgglwr gy Hysuhyvli kdyh p dgdi hg w yt xhh}h lg w wkh vp do +48p p { 48p p , p hwdofdqv1

#### Wolech 4  $\tilde{N}$  Gdwd Frxuwhy ri Hysuhyvli

With p dlq duhd rilqwhuhvwzloosureded eh with h{ wud L2R witdw z h j dlg iurp wklv ghz hu j hghudwrg prgxdn1 Dorgi vlgh wklv zh qrz j dlq vrphtxlwh lqwhuhvwlqj exlowlq shulskhudov/vxfk dv fdsdflwyh w xfk vhqvr w1

#### Sif w uh 4  $\tilde{N}$  HVS65 Prgx ch L2R sig r x wigir up dwirg

Dv z lwk r x u r ulj lgdo HVS; 599 edvhg p r gxdnv doo L2R duh vwlop rgd 6Y6 w chudqwdgg chyhovkliwhu z looeh ghhaha ir u 8Y edvhq prqxdv1

#### Suriudp plgi Odgixdih Rswrgv

Dudgihrirswhgvduhdydlodech/sureded wkhprvwsrsxodu ehlgi wkh Dugxglr LGH dgg wkh F ohh odgj xdj h wkdwzh duh dahdg| xvlgj rg wkh rulj lgdoHVS; 599 p rgxdy1 Wklv rswlrg surylghv xv z lwk d j r r g vhohfwlr q r i dydlodeoh dag p dwxuh deudulhvirurxusurjudpplqjsurmhfwr1Wkh HVS65 praxohv kdyh vxssruwdahdg| dqg wklv lv d p rylqj wduj hwwkdwlv ehlqj ghyhorshq1W fkhfnrqwkh fxuuhqwvwdwxv | rxfdq xvh wklv dan kwsv=22 lwkxe1frp 2hvsuhvvli2dugxlgr0hvs65

Dar wkhurswr a wkdwp likweh lawhuhvwai w fkhfn rxwlv Plfur S| wkrq/wklvdvwkhqdph vxjjhvwlvS| wkrqyhuvlrq617 wkdw zh fdg xvh r g r xu HVS65 p r gxdnv1 Dgr wkhurswr g Ig wkh 433( iuhh fdwhjru| lv kwwsv=22z z z 1e7{ffrp 2e7u1kwp of Wklv lv vdi kwo gliihuhqwlq wkdwzh zulwh rxufrgh lg d yhuvlrg ri Edvlf yhu vlp lodu w YE1QHWfrp sloh dag wkha grz gordg w rxuprgxdv1

<span id="page-19-0"></span>FT GDWY 87 0Ghf hp ehu 534:

Wilv Iv t x I wh dq I q whu h v what g h y h or sp h q w v l v wh p d v w k h frp slohu LGH i hahudwhy dfwdoF frah z klfk Iv wkha surfhyyha e| wkh Dugxqlr frp p dqg dqh edvhg wrd Djrrg vrdg frochfwlra ridaalwhrado deudulhyduhehfrplaidydlodech wr dvvlvwxvzlwk zulwgi frghirurxusurmhfwr1

#### Rxu HVS65 Ghyhorsphawerdug

W dvvlvwz lwk ahvhorslai HVS65 edvha surnhfw idvwhuzh kdyh vwduwhg w ad|rxwd Hxurfdug +433 { 493PP, vl}hg SFE1

Zh kdyh wulhg w lqfoxgh rsw'r qviruerwk lqsxwdqg rxwsxw vhf wr qv w dnvvhq wkh qhhq w kdyh odujhu euhdger dug frgilj xudwr gv vfdwhuhg door yhu | r xu z r un ehgfk duhd1

D flufxlwgldjudp dqg ilqdoSFE od| rxwfuhdwhg zlwk Glswudfh zlopeh p dgh dydlodeoh w grzgordg iurp wkh p di d}lghy vriwz duh sdi h1

Zh hqylvdj h ehlqj ded w vxssq wkhvh SFEÖ w dq uhdghuv wkdwduh lawhuhvwha la axh fr x wh1

### XvhixoOqnv

kwsv=22jlwkxe1frp2hvsuhvvli2dugxlqr0hvs65

kws=22hvsuhvvliffrp2hq2vxssruw2grzqordg2grfxphqw

kwwsv=22jlwkxe1frp2plfurslwkrq2plfurslwkrq0hvs65

kwwsv=22z z z 1e7{1frp 2e7u1kwp o

kwwsv=22z z z 1e7{1frp 2dqgurlg2iruxp 2iruxp v2e7u0  $deuduhv1:2$ 

## GDWY0-If suhw Sur rhf w0Rf w ehuxsgdwh thsr uw

Z ulwwhq e| Nhq Z 9KKF

Dy Duw Z D; UPF uhsruwing Iq with Vhswing ehu Uhsruw with GDWY0 H{ suhvv er dugv kdyh vr og r xwdqg duh qr or qj hu dydlodeoh xawowkh surnhfwwhdp ahflahy Uzhzdaww pdnh darwkhu suraxfwra uxa1Lilrx z dawd erdua/ yhaa d p hyvdih w vxssruwC gdwyOh{suhvv ffrp dgg z h z loosxwl r x u gdp h r g wkh dvwriwkryh kdp v z dqwgi erdugy1 Exwgr uht xhvw iru erdugy z huh uhf hlyhq qxulqi Rfwehul

With Sd| SdoEX\ exway a kdv ehha UHPRYHG jurp with SXUFKDVH QRZ sdj h r q wkh GDWY0H{ suhvv ff r p z he vlwh1

Werghz GDWY surgxfw duh jhwwgj uhdglw dsshdurgwkh p dunhwl Wkh Dadg i Ghylf hy DGDOP 0SOXWR VGU W 2U{ p dl ehfrph dydlodeon didla la iluywzhhn la Mdaxdul dwd sulfhri XVA' 433 ru XV' 4831 Wkh Op h0Plf ur p IqI0Op hVGU W 2U{ Iv uxpruhg w vkls lq plg0Mdqxdu dwd sulfhri XV' 4731 Erwk ri wkhvh qhz VGU erdugv zlooeh or zhu sulfhg wkdq wkh GDWY0 His uhvy W Or ad er dua +XV' 633.1

Fkduchv J7JXR Ivzruniqj rq UHFHLYLQJ GYEOV5 surwfro z lwk wkh SOXWR0DGDOP xqlwlq Qqx{ vriwz duh1Wkh p rvw gliilf xowsruwrg ri wkh hiiruwly w lp sonp hawd idvwyhuvlrg ri wkh OGSF ghfrghuirulruz dug Huuru Fruuhfwlrg ix gfwlrg v1 Vr idu Fkdudny fdg fxuuhqwol ghfrgh 833 NV| pe2vhf xvlgj dg h{shqvlyh FXGD judsklfv fdug jurp qYlgld w surylgh kdugz duh difhohudwig ri wkh CGSF dojrulwkp 1 Kh vwookdv d orwrizrun wr qrz rswlp l}h wkh vshhq riOGSF e| uhzulwlqj wkh dojrulwkp wr xvh wkh JSXÖ php rullg wkh prvwhiilflhqw z d| 1 Fkdudny h{sodlqhq wkdwkh fdq ir uhyhh vrph fkhdshu JSXÖ wkdg wkh FXGD erdug grigi duhdvrgded mezlwk wklv I HF wdvn1 Qr wh wkdwwklv qhhg ir u d JSX gr hv qr wh{lvwli uhfhlylgi GYEOV surwfrd

#### I luvwSOX WR U{ Vf uhhq Fds w uh ri GYE0V5 dw 833NV | p e2v e | J7JXR

Ilqdool/DuwZD; UPF uhsruw wkdwwkhiluvwqudiwSFE odlrxw ildny ir u wkh PlgIWr xghuOH{ suhvy yhuvlr q ri wkh PlgIWr xghY5 er dug ghvli g kdyh fr p sohwha el Wp Z E9S dag kdyh ehha uhylhz hq z lwk maywd ihz vlp soh fkdgi hv1 Dq SFE xsgdwh z loo eh vwduwha el Z E9S z kha kh uhwxuay iurp d vkruwydfdwra1

With Igwhawlv w surgxfh d vp dochu dag dvvhp edig dag whywhg yhwlrg ri wkh VhulwQLP SFED ghvlj g dwdg diirugded sulfh1

 $\hat{O}$ Surmhf wyshhg vhww vorz $\hat{O}$ Ë 1gh Nhq Z 9KKF

<span id="page-21-0"></span>FT GDWY 87 0Ghf hp ehu 534:

### *10.5GHz RSSI Power Level Detector*

#### **Written by John Hudson G3RFL**

Power levels have always been a little speculative in my shack and I suspect I am not the only one that works this way. So I set about researching the definitive power level detector. The end result was an inexpensive eBay module using the AD8318 chip that produced a flat response from 0 to 8Ghz plus or minus 1db and was still usable at 10.5 GHz, it may go on further but alas I have not the available kit to sweep it beyond this point.

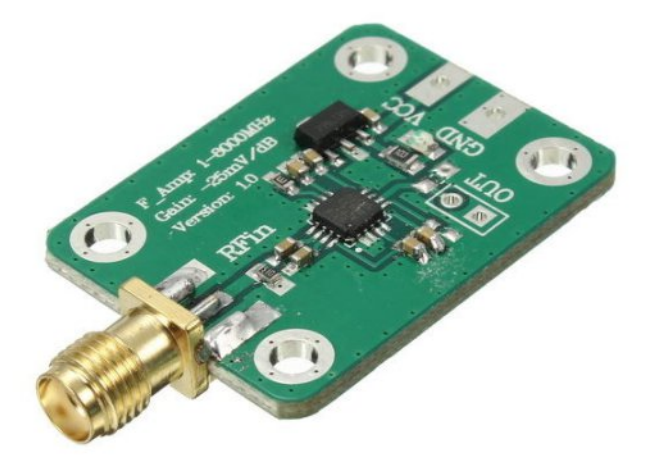

#### **The AD8318 module**

I interfaced this module to a TFT display with a simple PIC solution. All the old analogue meters have now disappeared from my shack, they served their purpose, but now looked a little dated and TFT screens are so inexpensive and once you get your head around them, easy to interface and are the shape of things to come.

They do require a software interface and that invariably leads to a micro and my micro of choice is always a PIC, in this case the dsPIC30F4012. This device is now becoming a frequent building block of many of my designs.

It requires some custom code writing and programming into it, the hex code I used is available as a download on the CQ-DATV website, so no excuses for not putting this very potent project together.

The TFT screen I used is actually a touch screen, but I have not as yet implemented this into my design, something for perhaps a future addition.

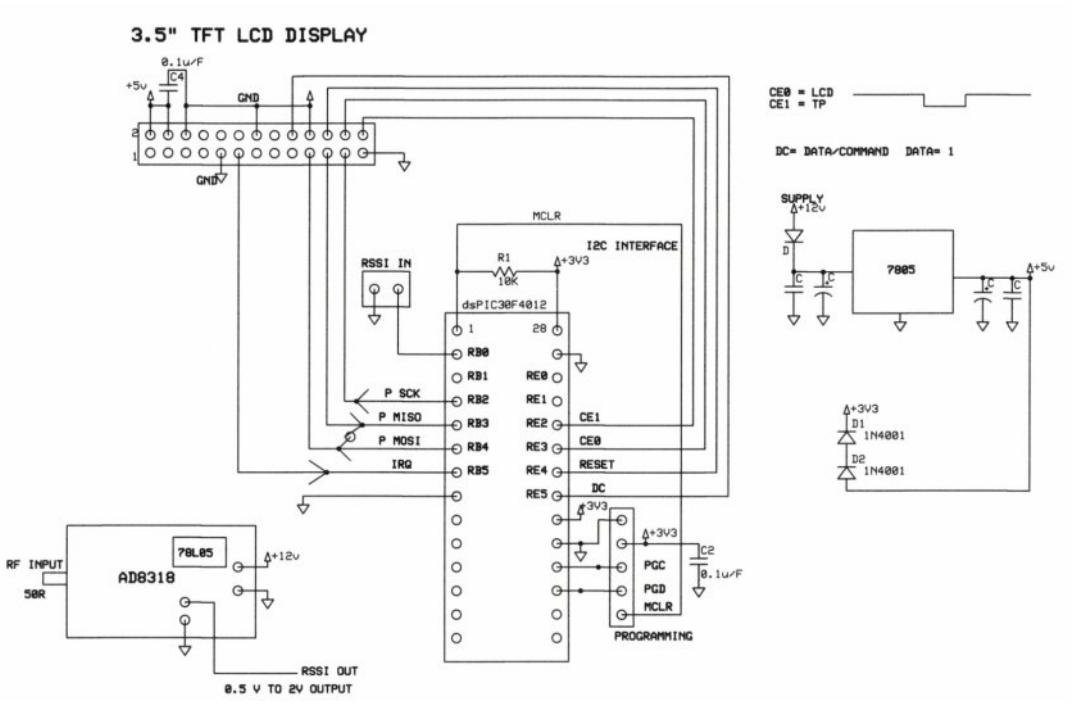

#### **The Final Design as committed to my home etched PCB**

The circuit design I used is based on the AD8318 device that can be purchased as a complete module.

This is a demodulating logarithmic amplifier, capable of accurately converting an RF input signal to a corresponding decibel-scaled output voltage. It employs a progressive compression technique over a cascaded amplifier chain, each stage of which is equipped with a detector cell.

#### <span id="page-22-0"></span>*CQ-DATV 54 - December 2017 Page 23*

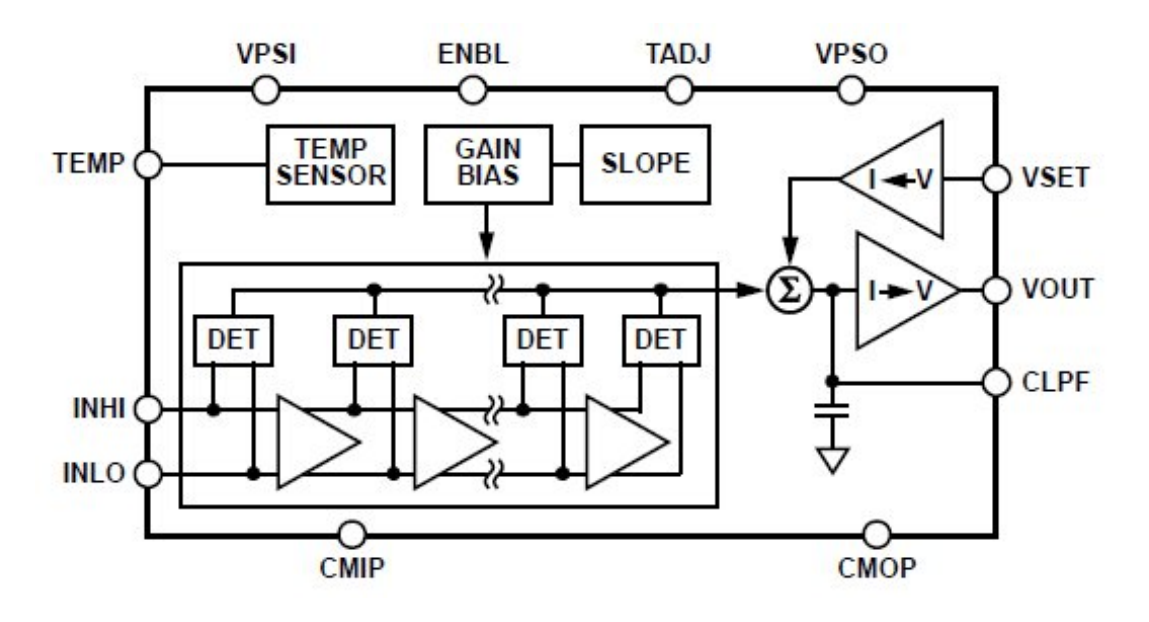

#### **AD 8318 Block Diagram**

The AD8318-EP maintains accurate log conformance for signals of 1 MHz to 6 GHz and provides useful operation to 8 GHz. The input range is typically 70 dB (re: 50 Ω) with error less than  $\pm 1$  dB. The AD8318-EP has a 10 ns response time that enables RF burst detection to beyond 45 MHz.

As a measurement device, Pin VOUT is externally connected to VSET to produce an output voltage, VOUT, which is a decreasing linear-in-dB function of the RF input signal amplitude. The logarithmic slope is nominally −25 mV/dB but can be adjusted by scaling the feedback voltage from VOUT to the VSET interface.

The intercept is 20 dBm (re: 50  $\Omega$ , CW input) using the INHI input. These parameters are very stable against supply and temperature variations. The AD8318-EP is fabricated on a SiGe bipolar IC process and is available in a 4 mm  $\times$  4 mm, 16-lead LFCSP. Performance is specified over a temperature range of  $-55^{\circ}$ C to  $+105^{\circ}$ C.

### **Additional application and technical**

The AD8318-EP is a demodulating logarithmic amplifier, capable of accurately converting an RF input signal to a corresponding decibel-scaled output voltage. It employs the progressive compression technique over a cascaded amplifier chain, each stage of which is equipped with a detector cell. The device is used in measurement mode.

The AD8318-EP maintains accurate log conformance for signals of 1 MHz to 6GHz and provides useful operation to 8GHz. The input range is typically 70dB (re: 50Ω) with error less than  $\pm 1$ dB. The AD8318-EP has a 10 ns response time that enables RF burst detection to beyond 45 MHz.

The device provides unprecedented logarithmic intercept stability vs. ambient temperature conditions. A 2mV/°C slope temperature sensor output is also provided for additional system monitoring. A single supply of 5V is required. Current consumption is typically 68mA. Power consumption decreases to <1.5mW when the device is disabled.

This AD8318 module does however require more than +5 volts as it has on board regulation so I have incorporated a 78L05 into my interface board so 7 to 12v is all that is required as an external supply.

The sensor was hardwired as it would have cost me another £10 to make a dedicated pcb when I had several spare ready built up PCBs.

The TFT internally has a 3V3 regulator so I had to make the PIC run on 3V3 hence the two diodes in series with the 5V Regulator output

The unit has a dynamic range of 0dBm to minus 70dBm, to go above 1m/W you just need to add attenuators, but they must be able to cope with the power.

Wh dff xudf | Iv yhu | jrrq dqq ir oor z v d CRJ CDZ 1 Wkh yr own r xwwkh xqlwydu iur p 318Y w 5Y r yhu wkl v udqi h1 Z lwk qr vlj gdo| r x j hw5Y/ lwz looj r x s w . 8gEp exwgr wh L dp lwwkh ws hag w 3gEp Z DUQLQJ P DI LQSXWlv . 45gEp vr ehz duh11

Wh z kr oh x qlwwdnh v d idlu elwr i sr z hu +der xw633p D, dw 45Y/ lwvkr x og z r un r q : Y 1 Wkh ghwhf wr u lgs x wlv dg VPD ihp doh1

L dovr dgghg d uhg vlj qdoedu j r lqj dniwwr ulj kwel 7; 3 sl{ hov/ wk lv khosv z khq wxqlqj wk lqj v x s r u wz hdnlqj ir u p d{ lp xp vp r nh dv wkh| x vhg wr vd| 1

Yhu| sohdvhg/ lwwrn d frxsoh ri hyhqlqj v w sxww j hwkhu/ L  $x$  vhg d k r p h hwf k hg SFE dqg lqf  $\alpha$  g hg z kdwlv q r z p | vwdqgdug 8 slq SLF sur j udp p lqj vr f nhw/ | r x qhyhu nqr z z khq L p lj kwz dqwwr uhylvlwwkh vr iwz duh1

Uhdoo| lp suhvvhg z lwk wkh shuir up dqfh ri wkh DG; 64; 1 Li  $\vert$  r x p r xqwhg wkh khdg xqlwlq d vp dooer { dqg i lwwhg d z k ls dqwhqqd lwz r x og p dnh d j r r g EXJ ghwhf w u r u T UP or f dw u

L dp qrz wk lqnlqj rid er { wr k r x vh lw lq1 Olnh doowhyw ht x lsp hqwlwz loo qr z xqqhuj r vr p h h{ whqvlyh whvwlqj ehir uh lwehf r p hv d uholdeoh dvvhwlq wkh vkdf n/ exwvr idu vr j r r g1

Vr p | uhfrp p hqgdwlr q ir u Fkulvwp dv lv wuhdw | r x uvhoi wr dq DG; 64; p r gx d dqg d W W vf uhhq/ may wdv d edf nx s lq f dvh wk r vh uhlqghhu maywohdyh wkh x vxdovr f nv dqg Sxoor yhuv xqghu wkh wuhh/x vhixod v wkh| duh/ wkh| may w qr q Öwfxwwkh p x v wdug z khq lwf r p hv w sr z hu dnyhov1

P huu| F kulv vp dv wr doo| r x k r p h f r q v wux f wr uv

M<sub>kg</sub> J<sub>6UI</sub> O

+Wkh vr xuf h dqg elqdu| i lohv ir u wk lv sur mhf wduh dydlodeoh ir u  $gr z g\sigma d\sigma$  iurp wkh FT 0GDWY z he vlwh  $gr z g\sigma d\sigma v$  sdj h 0 HG1,

FT OGDWY 87 0Ghf hp ehu534: Sdj h 58

UVVL P r g x ch v r x uf h =  $k$ wsv= $22j$  r r 1j  $\alpha$ UP [ q { k r u vhduf k Hed| ir u DG; 64; p r gxd + exwp dnh vxuh lwlv wkh vdp h dv wkh slf dwwkh ehj lqqlqj ri wkly duwlf dn, 1

Wh UVVL Ghwhf wr u krp h hwf kha SFE

Z r unlqi Sr z hu Ohyho g hwhf wr u/ wk h g lvs od|  $lv653 { 7:3 deg wkh$ vp doos uh dvvhp e chq g hwhf wr u k hdg

## *Christmas Lights*

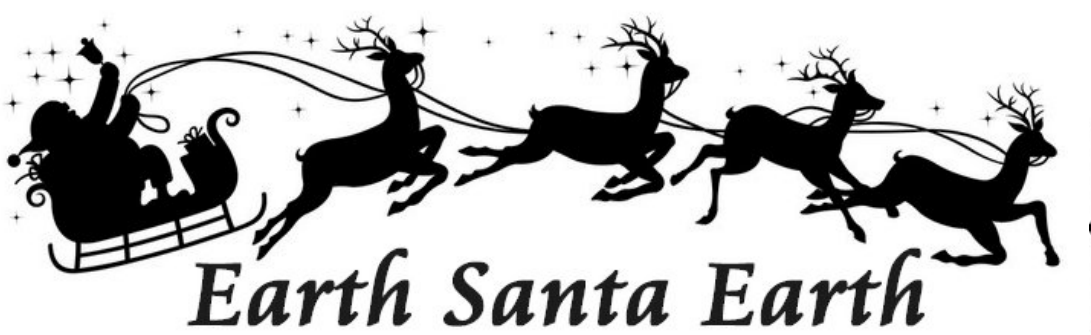

#### **From the web**

Well it is Christmas and we really need a good Christmas circuit, we thought about a YIG powered reindeer detector, or some Santa landing lights, or a Santa homing beacon to guide this elusive chap across the sky on this special night, but in the end we settled for this circuit from the web so no originality is claimed, but it's a simple build, most of the required components are already available from your junk box and well its colourful, just not DATV but perhaps next year we will think up DATV project or kit him up for an Earth Santa Earth contact

The project flashes 18 LEDs at three different rates and creates an eye-catching Christmas Decoration. The circuit is kept simple (and low cost) by using the 4060B IC which is a counter and oscillator (clock) in one package. This project must have a 9V supply, such as a PP3 battery. It will not work with lower voltages and a higher voltage will destroy the LEDs.

<span id="page-25-0"></span>The preset variable resistor can be used to adjust the oscillator frequency and this determines the flash rate of the LEDs. The IC limits the current to and from its outputs so the LEDs can be safely connected without resistors in series to limit the current.

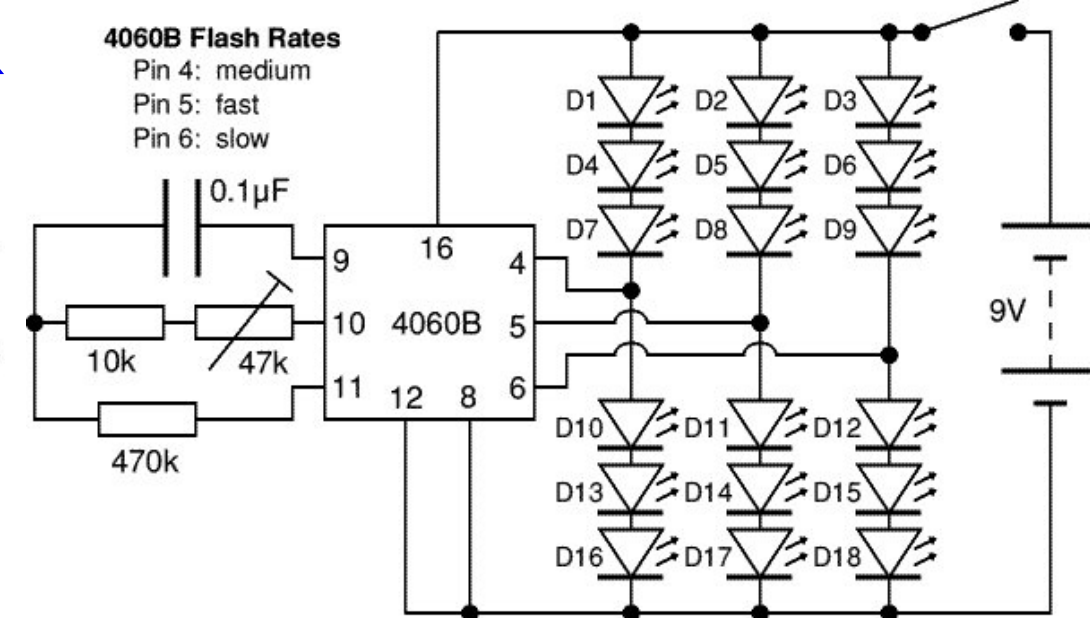

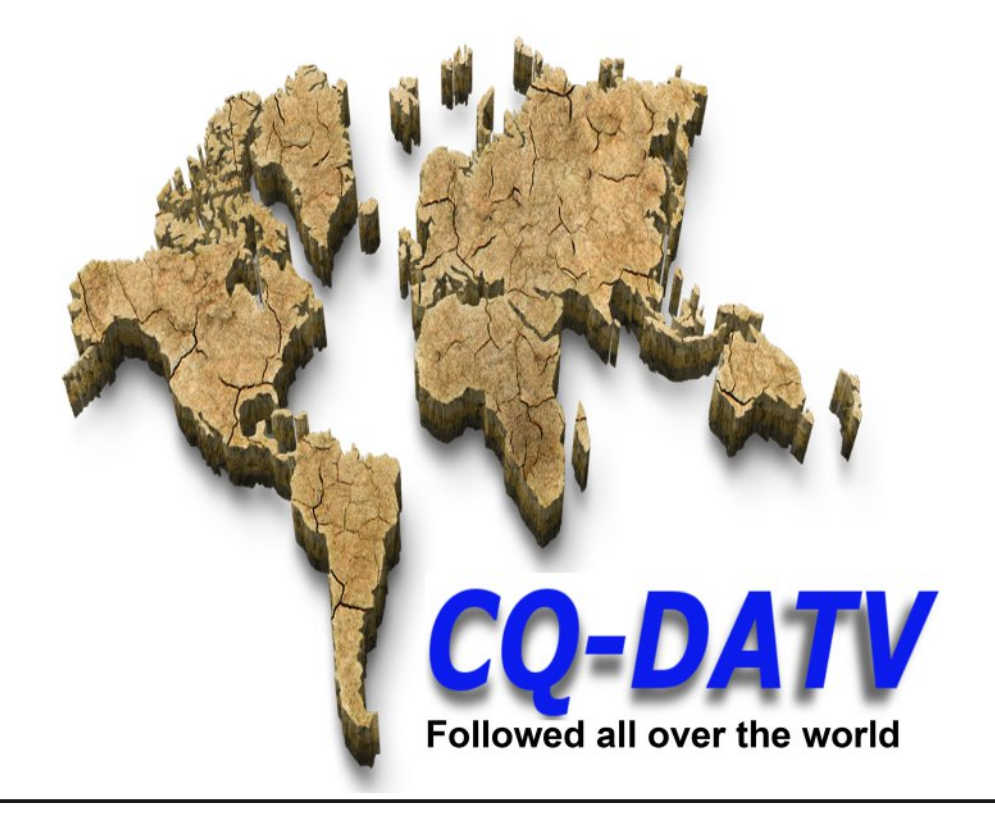

## Lgir up dwr g

## H whundodanv

Li | r x kdyh dq hEr r n uhdghu wkdwgr hv q r wkdyh Z II I wkhq Irx zloogrwehdech wr xvh wkh klshu0dgnv Ig wklv sxedfdwrg1 Li | rx kdyh dg hErrn uhdghu wkdwkdy Z | | | wkhg | rx z looeh ded w surviglai Irx duh la d Z III } r ah 1

Exwli|rx kdyh d Nlqgd 6J wkhq | hv/ exwrqd w Dp d}rq/ dag wkhuh Iv arwd orwri DWY p dwhuldor a wkhlu vlwh1 Vp duwskrah uhdalaj dssv duh rn survlalaj wkdwl rx kdyh d 6J adve fraahfwra1

<span id="page-26-0"></span> $Qr$  wh = Wk h vh dqnv z looiluh xs | r x u ghylf h v eur z vhu dqg li | r x duh xvlgi 6J 27J wkha | r x z loolgf xu gdwd xvdi hv f kdui hv 1

## **Chi doQlf hwhv twhths dosugway**

H) RH1Z klownyhul fduh lv wdnhq lq wkh surgxfwrg riwkly sxedfdwr g/ grwP REL dffhsw gr daidouhvsr gyleldw ir u wkh dgylf h/ gdwd dag r sigir gy h{suhvvhg1gr wPREL ghlwkhu haar why ar uly lwuhysr avled ir uwkh frawhawri dgyhuw vhp hqwr u wkh df wylwh v ri wkr vh dgyhuw vhu v1 Qr jxdudqwhh ridffxudf| lv lp solhg ru jlyhq iru wkh p dwhuldo khuhlq1grwPRELh{suhvvd glvfodlp v dooddeldw| w dq| shuvrq Iq uhvshf wridq| wklqj dqg Iq uhvshf wriwkh frqvht xhqf hv ri dq| wklqj grqh rurp lwwhg w eh grqh z krool rusduwol la uhddgfh xsrg wkh z kroh rudg| sduwriwklv sxedfdwrg1 Dv wkh uhj xodwhrqv iru wkh rshudwhrq riudglr iuht xhqfl ht xlsp hqwydul Iq gliihuhqwfr xqwlhv/ uhdghuv duh dgylvhg w fkhfn wkdwexloglqj rurshudwdgj dq| slhfh rihtxlsp hqw ghyfulehg Ig grwPRELz loegrwfrgwudyhgh wkh uxohy wkdwdssol lg wkhlurz g fr x gwul 1

Doofrsluikw dag wudghp duny phawraha la wkly sxedfdwra duh dingrz daging dag ar laiulai hp hawri wkh lawhochi wedo frs| ulj kwrirwkhuvlvlqwhqqhq1

# Fr s| uj kw

With duwfohy fravollangla will sxedfdwrg unp dla with frslulikw ri wkhlu uhvshf wh dxwkruv dag QRWarwPREL1Dal uhsurgxfwrg rivxfk duwfdhv pxvwehdssuryhgelwkhdxwkru riwkdwduwfdn1

## Qr wf h w Fr gwlexw w

Dxwkruv duh dorqhuhvsrqvledniru wkh frqwhqwriwkhlu duwfohv/ laf oxalgi idf wododag ohj dodf f xudf | / dag r slalr av h{ suhvvha e | wkhp pd| qrwuhidnfwwkh hglwruldovwdqfhriwkh sxedfdwr q1 Pdwhuldovxep lwwhg wr grwPRELvkrxog qrw lgiulgih wkh frsluljkwrirwkhuzulwhuv ruerglhv1 Frqwdexwr qv duh dffhswhg ir u sxedfdwr q rq wklv edvlv dorgh1 grwPRELsxedfdwrgv0kwws=22ft0gdwy1prel

# Dxwkr uJ xlghdqhv

FT0GDWY z hofrp hv frqwdexwr qv iurp rxu uhdghuv1 Lwgrhv ar wahf hyvduld kdyh w eh r a DWY dv or aj dv lwly r i lawhuhyw w rxuuhdahuv1

Dowkrxjk dirup dwwhg duwlfoh vkrzlgjwkhod rxwfdgeh vhgwl zh suhihu da xairup dwwha wh{wildh ri wkh vfulsw/doraj zlwk dggrwdwrgyrizkhuh Ipsruwdgwlpdihy vkrxog eh sodfhg1Doo Ip di hy vkr x og eh Ighgwilhg dv I li 4 hw dgg vhgwyhshudwhol 1

Lp dj hv vkr x og eh Ig SQJ ir up dwlisr vvled dgg wkh ehvw t x ddw dydlodedn1 Gr qrwuhvl}h rufrp suhvv lp dj hv/z h z loo gr doowth uhz run ghf hvvdul w sxedvk wkhp 1

Li | r x duh vhqqlqj d frqvwuxfwlrq surmhfwl sohdvh lqfoxgh wkh glp hqvlr qv ridq| sfe\*v dqg p dnh wkh sfelp djh eodfn dqg z klwh/ gr wj uh| vf doh1

FT0GDWY uhvhuyhv wkh uj kww uhgudz dq| vfkhp dwfv dqg sfe od| r xw w p hhwr xu vwdqqduqv1

FT CGDWY 87 0Ghf hp ehu 534:

# Fr p Iqj xs Iq FT GDWY

<span id="page-27-0"></span>Lv wklv wkh odwhvwlvvxh ri FT0GDWYB Folfn khuh wr jr wr rxu z he vlwh w fkhfn w vhh li wkhuh lv d odwhu hglwlr q dydlodedn1